# **Security Review Report NM-0068 eCredits**

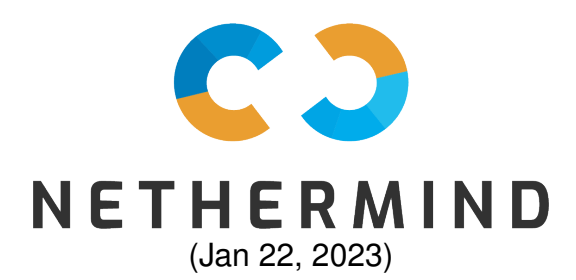

# **Contents**

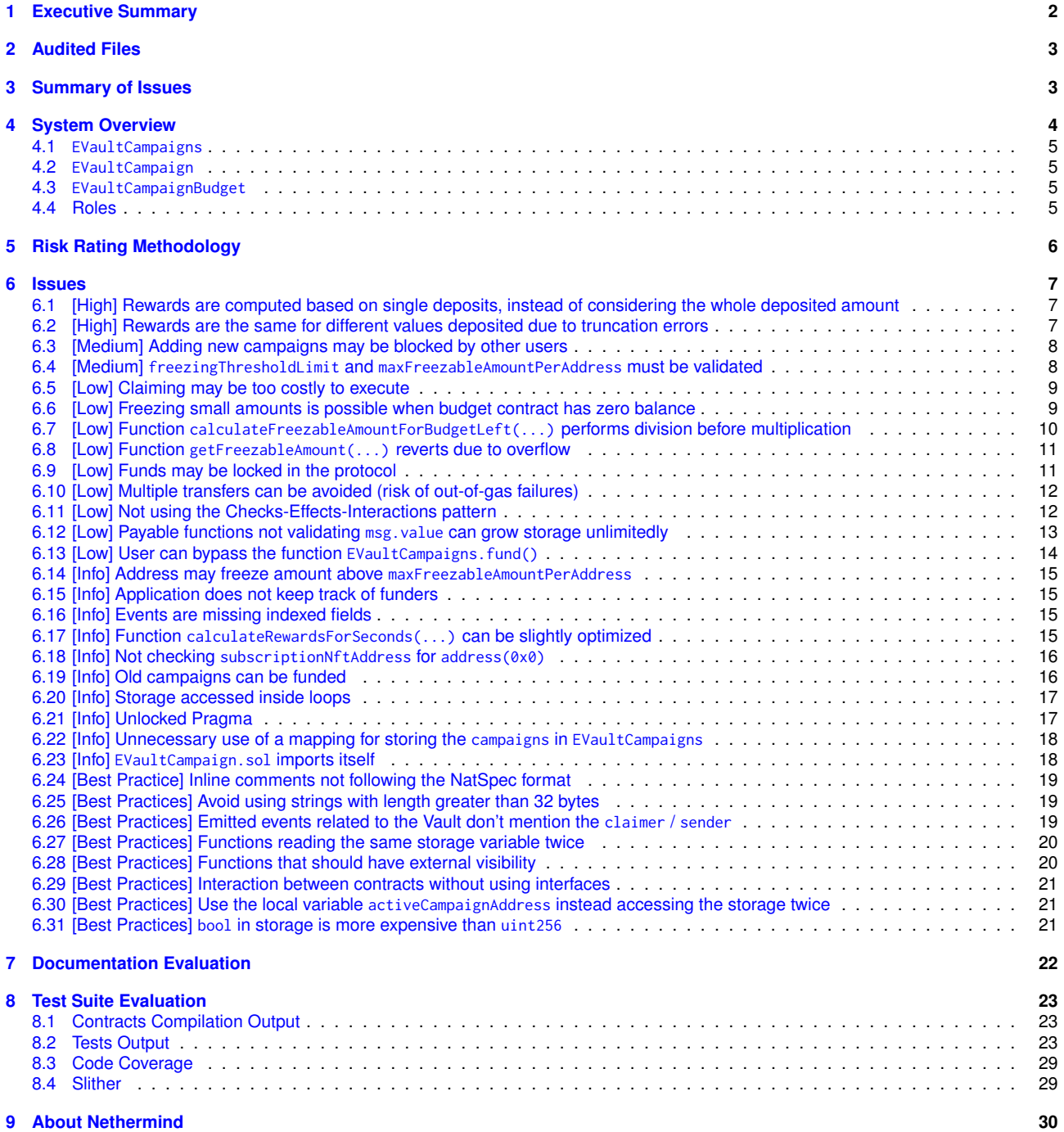

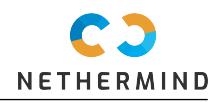

## <span id="page-2-0"></span>**1 Executive Summary**

This document presents the security review performed by [Nethermind](https://nethermind.io) in the [eCredits](https://github.com/eCredits/contracts/tree/00271bf3a046c872d79196ab19593b7b2dcb7149) code. This protocol allows users to freeze funds for a period of 12 months for earning interests. Standard users receive an annual interest rate of 2%. Users with Gold subscription receive an annual interest rate of 3%, while users having a Platinum subscription receive 6%, Any user can freeze several times, and freezes are only accepted when there is enough budget for rewarding the users.

The source code consists of 318 lines of Solidity with code coverage of 89%. The audit was performed with manual analysis of the codebase, use of automated tools, followed by the deployment and operation of the contracts. The audit team has not received a formal documentation suite, but a set of use cases for conducting the audit. The client was responsive and guided us through the audit.

The most important issues are related to the way rewards are computed, the possibility of bypassing the main contract and funding old campaigns (which can be solved by improving the access control), missing validation for some input parameters, payable functions not checking msg.value for being greater than zero, storage access inside loops, costly loops, and the lack of a formal use case for closing the campaign, preventing new funds to be added to a closed campaign.

**During the audit, we point out 31 points of attention. The client has fixed 26 points of attention, while 5 points of attention were acknowledged. The acknowledged points do not bring any risk to the protocol** and they are just minor optimizations in the code. The distribution of issues is summarized in Fig. 1. **This document is organized as follows.** Section 2 presents the files in the scope of this audit. Section 3 summarizes the issues. Section 4 presents the protocol overview. Section 5 discusses the risk rating methodology adopted for this audit. Section 6 details the issues. Section 7 discusses the documentation provided for this audit. Section 8 presents the compilation, tests, coverage and automated tests. Section 9 concludes the document.

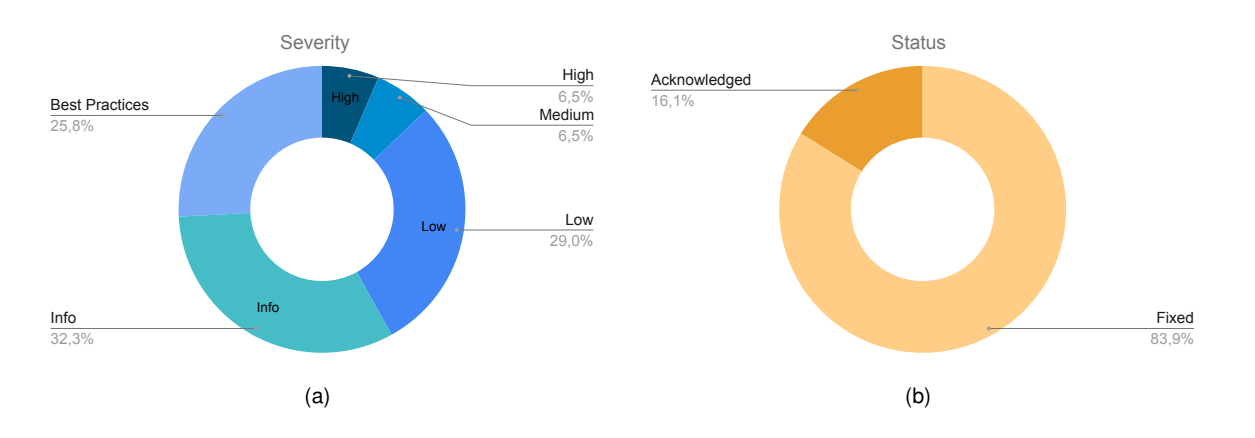

**Fig. 1: Distribution of issues: Critical** (0), **High** (2), **Medium** (2), **Low** (9), **Undetermined** (0), **Informational** (10), **Best Practices** (8). **Distribution of status: Fixed** (26), **Acknowledged** (5), **Mitigated** (0), **Unresolved** (0).

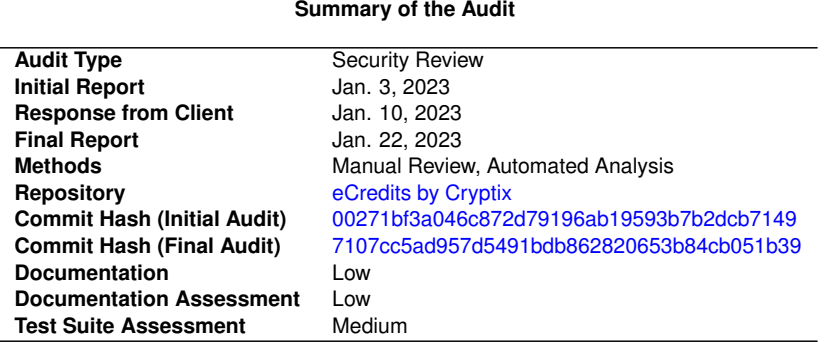

# <span id="page-3-0"></span>**2 Audited Files**

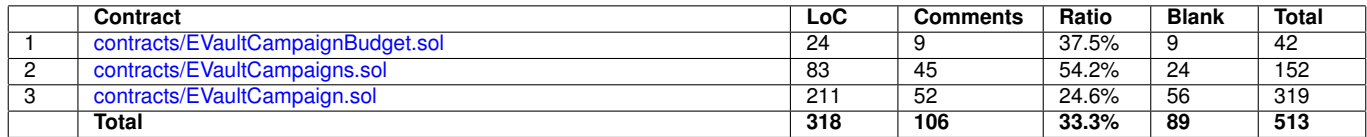

# <span id="page-3-1"></span>**3 Summary of Issues**

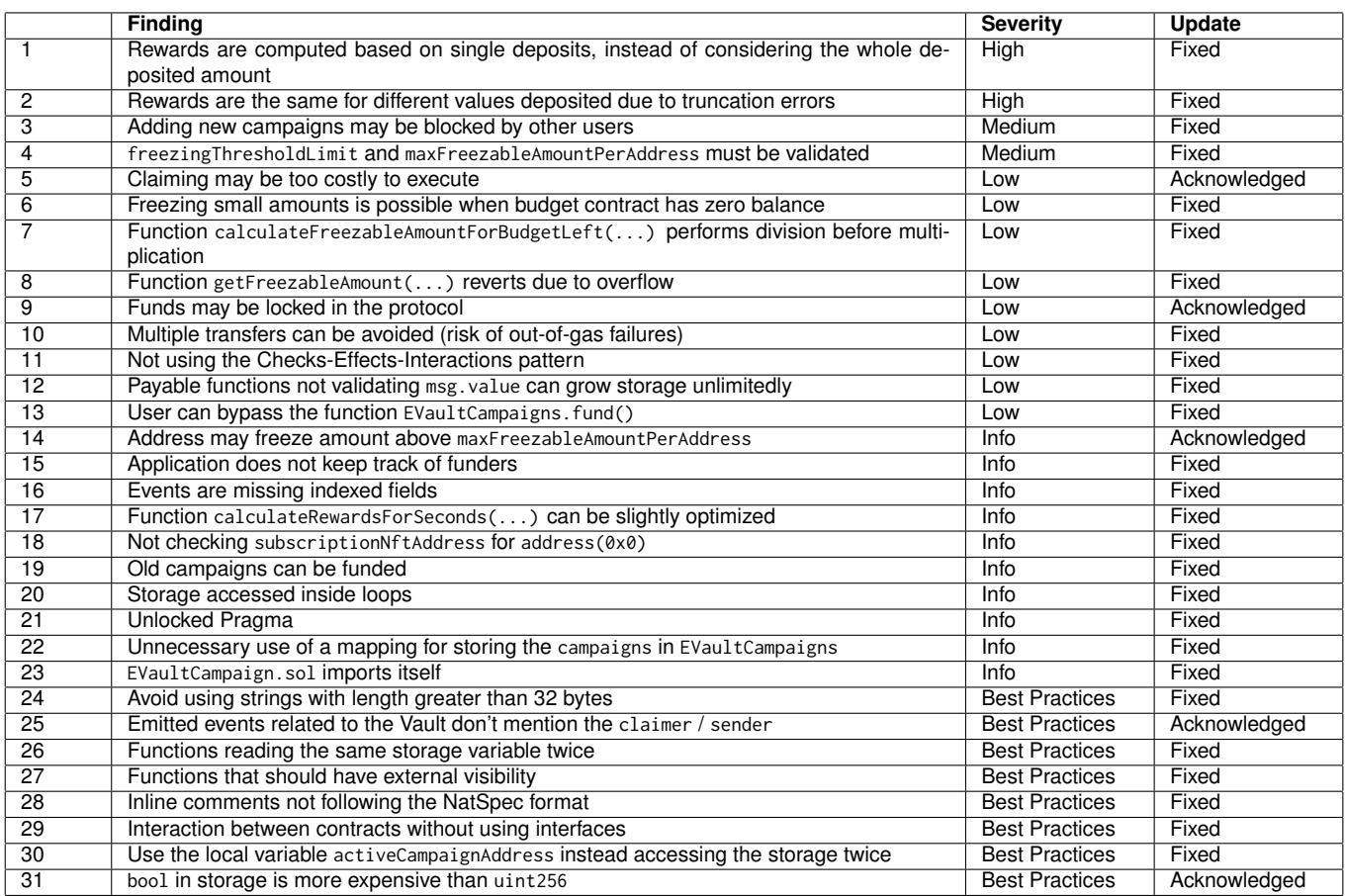

# <span id="page-4-0"></span>**4 System Overview**

The protocol is composed of four contracts summarized in Fig. 2. The contract **SubscriptionNFT** is responsible for storing the category of subscription. Users having a Gold or Platinum subscription will have an ERC1155 token stored in this contract. This is a simple and straightforward contract that is out of the scope of this audit. The contract **EVaultCampaigns** works like a factory, managing the active campaign, instantiating a new one when necessary, and also providing the entry point and interface for external interactions. As we show along the report, some functions provided by this contract can be bypassed, which can be easily solved by adding access control to the underlying contracts.

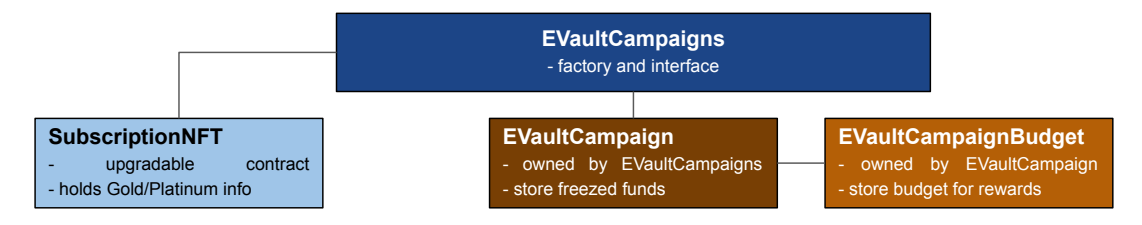

#### **Fig. 2: Contracts composing the protocol**

The contract **EVaultCampaign** is owned by the factory contract and receives in its constructor the address of the SubscriptionNFT contract, the freezingThresholdLimit and the maxFreezableAmountPerAddress. The freezingThresholdLimit is a reserve of funds used to guarantee the existence of funds for paying all the rewards after 12 months, while the maxFreezableAmountPerAddress imposes a limit on the amount that each address can freeze for earning interests. This contract holds the investments made by users.

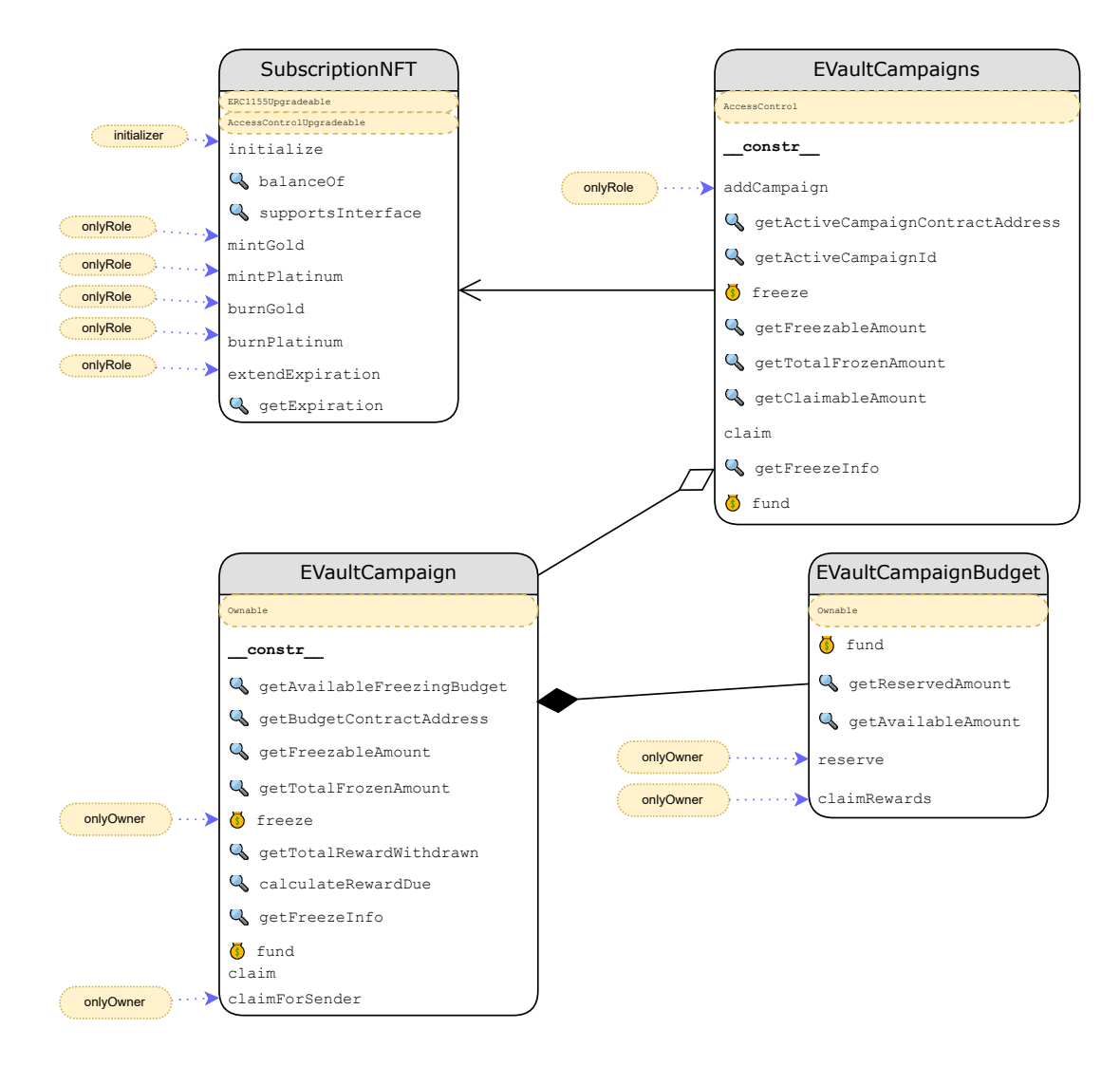

**Fig. 3: Structural Diagram of the Contracts**

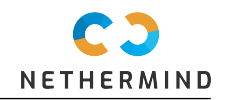

However, the reward funds are stored in a separate contract named **EVaultCampaignBudget**. This contract is instantiated during the construction of the contract EVaultCampaign. Each campaign is associated with one single budget contract, and each budget contract is also associated with just one campaign contract. The budget contract stores the funds that are available for paying rewards. When any user freezes a given amount in the contract EVaultCampaigns, that operation propagates to the active campaign. The active campaign checks the availability of funds in the budget contract. In case funds are available, the budget contract reserves the amount required for paying the reward to the user and updates the available balance. New investments (freezes) are only accepted when the budget contract has sufficient available funds for paying the rewards. The contracts are described below in accordance with the structural diagram presented in Fig. 3.

### <span id="page-5-0"></span>**4.1 EVaultCampaigns**

This contract is a wrapper for the wallet orchestrating calls to all existent campaigns and also responsible for adding new campaigns. Campaigns don't have a particular end date, meaning as long as funds are available they can be used for freezing. When a campaign is getting closer to its end, it means that funds have been drained close to total budget. Then, the owner decides whether they send additional funds to the budget or let the campaign end (with the last available freezing) and create a new one.

### <span id="page-5-1"></span>**4.2 EVaultCampaign**

The contracts EVaultCampaign and EVaultCampaignBudget consist of the logic for storing assets and computing rewards based on amounts that users freeze and claim. EVaultCampaign is a contract that users and owner use to get several information, such as compute the freezable amount for a particular claimer, all freezings of a particular claimer within the campaign, and get total reward withdrawn by a claimer. Only the owner can call freeze() and claimForSender() functions. The freezings are locked in the campaign contract and they apply two strategies to know if all funds have been transferred from the campaign contract to users: a) campaign contract balance which should decrease down to 0 over time; b) by parsing the emitted events.

### <span id="page-5-2"></span>**4.3 EVaultCampaignBudget**

The EVaultCampaignBudget contract holds the budget funds and acts as the source for the rewards given by a campaign. The budget contract only transfers funds upon user claim. This is computed proportionally to the freezing period held by the user. However, there are situations where some funds can remain available in the contract after the 12 months: a) the users do not claim their accumulated rewards, which means they are marked as reserved but are finally not withdrawn; b) if nobody wants to freeze anymore, which essentially means that the budget will not be reduced (in terms of reserved amount) and therefore the available funds still remain there.

#### <span id="page-5-3"></span>**4.4 Roles 44**

The DEFAULT\_ADMIN\_ROLE is the address who has deployed the contract EVaultCampaigns. The role can:

- Set new roles in the AccessManager contract.
- The CAMPAIGN\_CREATOR\_ROLE is set by the DEFAULT\_ADMIN\_ROLE during the deployment of the contract EVaultCampaigns. The role can:
	- Create a new campaign in EVaultCampaigns.addCampaign(...);

The CAMPAIGN\_OWNER is the contract EVaultCampaigns. The role can:

- $-$  Freeze amounts into the campaign by calling EVaultCampaign. freeze(address sender);
- Claim for a sender by calling the function EVaultCampaign.claimForSender(address claimer).

The BUDGET\_OWNER is the contract EVaultCampaign. The role can:

- Reserve funds in the budget contract by calling the function EVaultCampaignBudget.reserve(uint256 amount);
- Claim rewards for any user by calling the function EVaultCampaignBudget.claimRewards(address payable claimer, uint256 amount).

The protocol provides the following public functionalities. ÷,

- EVaultCampaigns.freeze()
- EVaultCampaigns.claim()
- EVaultCampaigns.fund()
- EVaultCampaign.fund()
- EVaultCampaign.claim()
- EVaultCampaignBudget.fund()

In addition to these features, the contract also provides getters which are not listed above.

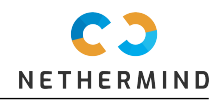

# <span id="page-6-0"></span>**5 Risk Rating Methodology**

The risk rating methodology used by [Nethermind](https://nethermind.io) follows the principles established by the [OWASP Foundation.](https://owasp.org) The severity of each finding is determined by two factors: **Likelihood** and **Impact**.

**Likelihood** is a measure of how likely the finding is to be uncovered and exploited by an attacker. This factor will be one of the following values:

- a) **High**: The issue is trivial to exploit and has no specific conditions that need to be met;
- b) **Medium**: The issue is moderately complex and may have some conditions that need to be met;
- c) **Low**: The issue is very complex and requires very specific conditions to be met.

When defining the likelihood of a finding other factors are also considered. These can include but are not limited to: Motive, opportunity, exploit accessibility, ease of discovery and ease of exploit.

**Impact** is a measure of the damage that may be caused if the finding were to be exploited by an attacker. This factor will be one of the following values:

- a) **High**: The issue can cause significant damage such as loss of funds or the protocol entering an unrecoverable state;
- b) **Medium**: The issue can cause moderate damage such as impacts that only affect a small group of users or only a particular part of the protocol;
- c) **Low**: The issue can cause little to no damage such as bugs that are easily recoverable or cause unexpected interactions that cause minor inconveniences.

When defining the impact of a finding other factors are also considered. These can include but are not limited to: Data/state integrity, loss of availability, financial loss, reputation damage. After defining the likelihood and impact of an issue, the severity can be determined according to the table below.

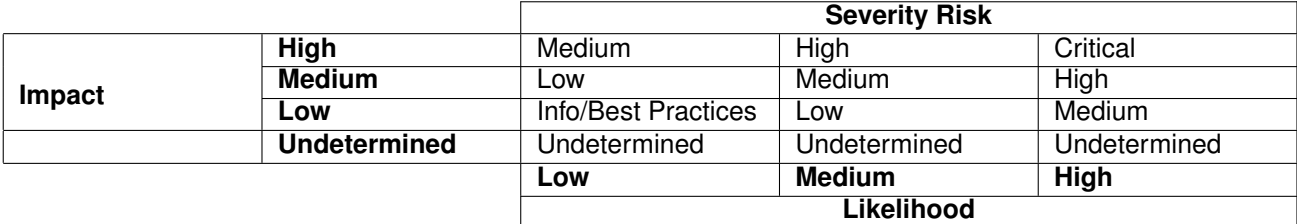

To address issues that do not fit a High/Medium/Low severity, [Nethermind](https://nethermind.io) also uses three more finding severities: **Informational**, **Best Practices**, and **Undetermined**.

- a) **Informational** findings do not pose any risk to the application, but they carry some information that the audit team intends to formally pass to the client;
- b) **Best Practice** findings are used when some piece of code does not conform with smart contract development best practices;
- c) **Undetermined** findings are used when we cannot predict the impact or likelihood of the issue.

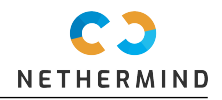

## <span id="page-7-0"></span>**6 Issues**

### <span id="page-7-1"></span>**6.1 [High] Rewards are computed based on single deposits, instead of considering the whole deposited amount**

**File(s)**: [contracts/EVaultCampaigns.sol](https://github.com/eCredits/contracts/blob/00271bf3a046c872d79196ab19593b7b2dcb7149/contracts/EVaultCampaigns.sol), [contracts/EVaultCampaign.sol](https://github.com/eCredits/contracts/blob/00271bf3a046c872d79196ab19593b7b2dcb7149/contracts/EVaultCampaign.sol),[contracts/EVaultCampaignBudget.sol](https://github.com/eCredits/contracts/blob/00271bf3a046c872d79196ab19593b7b2dcb7149/contracts/EVaultCampaignBudget.sol)

**Description**: Let's assume Bob is a regular user who will receive an interest rate of 2%. Bob makes the following freezes in sequential blocks into a single campaign:

```
Bob freezes 40 Wei in Block 1;
Bob freezes 40 Wei in Block 2;
Bob freezes 40 Wei in Block 3;
...
Bob freezes 40 Wei in Block 10;
```
Along the same day, Bob has deposited 400 Wei using 10 different transactions. Then, Bob waits for the period of 12 months for claiming the rewards. Since Bob has freezed 400 Wei, he expects to receive 8 Wei as rewards. However, since interests are computed using individual deposits, and there is a truncation, Bob will receive 0 Wei as a total reward for his 400 Wei freezed during 12 months, as presented below.

```
Bob's Rewards for Block 1 = 2\% of 40 Wei = 0.8, which will be rounded down to 0 Wei;
Bob's Rewards for Block 2 = 2\% of 40 Wei = 0.8, which will be rounded down to 0 Wei;
Bob's Rewards for Block 3 = 2\% of 40 Wei = 0.8, which will be rounded down to 0 Wei;
...
Bob's Rewards for Block 10 = 2% of 40 Wei = 0.8, which will be rounded down to 0 Wei.
```
A better technical solution would be to compute the interests considering the whole amount freezed up to this moment, which would allow Bob to receive the proper reward for his freezed investment. Although we are presenting an extreme example, this situation can happen even when users freeze amounts that are not multiples of 50 when considering the interest rate of 2%. Another example is presented below. Alice freezes two values:

Alice freezes 170 Wei **in** Block 1; Alice freezes 230 Wei **in** Block 2;

Since Alices has also freezed 400 Wei, she expects to receive 8 Wei as rewards. However, what happens is described below:

Alice's Rewards for Block 1 = 2% of 170 Wei = 3.4, which will be rounded down to 3 Wei; Alice's Rewards **for** Block 2 = 2% of 230 Wei = 4.6, which will be rounded down to 4 Wei.

Instead of 8 Wei, Alice will get only 7 Wei as rewards. However, if she delays 20 Wei from Block 1 to Block 2, she would freeze as follows:

```
Alice freezes 150 Wei in Block 1;
Alice freezes 250 Wei in Block 2.
```
In this setup, Alice would get 8 Wei of rewards, as show below:

```
Alice's Rewards for Block 1 = 2% of 150 Wei = 3, which won't be rounded;
Alice's Rewards for Block 2 = 2\% of 250 Wei = 5, which won't be rounded.
```
**Recommendation(s)**: Compute the interests considering the whole amount freezed up to each moment, and not using the individual amounts freezed at each block. Modifying this functionality will also require reviewing the reserve value stored in the budget contract. Another approach is to ensure the amounts to be multiples of 100.

#### **Status**: Fixed

**Update from the client**: Fixed by accepting only amounts which are multiple of 100 Wei in the freeze() function. Wallet UI validation will be updated in order to reflect this. Fixed in commit hash [7107cc5ad957d5491bdb862820653b84cb051b39](https://github.com/eCredits/contracts/tree/7107cc5ad957d5491bdb862820653b84cb051b39).

### <span id="page-7-2"></span>**6.2 [High] Rewards are the same for different values deposited due to truncation errors**

**File(s)**: [contracts/EVaultCampaigns.sol](https://github.com/eCredits/contracts/blob/00271bf3a046c872d79196ab19593b7b2dcb7149/contracts/EVaultCampaigns.sol), [contracts/EVaultCampaign.sol](https://github.com/eCredits/contracts/blob/00271bf3a046c872d79196ab19593b7b2dcb7149/contracts/EVaultCampaign.sol),[contracts/EVaultCampaignBudget.sol](https://github.com/eCredits/contracts/blob/00271bf3a046c872d79196ab19593b7b2dcb7149/contracts/EVaultCampaignBudget.sol)

**Description**: According to the specification, by default users are rewarded with 2% in ECS. Users with Gold subscription are rewarded with 3% in ECS. Users with Platinum subscription are rewarded with 6% in ECS (interest rates considering 12 months of investment).

#### **NM-0068-eCredits - SECURITY REVIEW**

Let's consider the scenario where users are rewarded with 2% in ECS. If the user invests 50 ECS, after 12 months he/she will be rewarded with 1 ECS. This is the same value obtained by another user who invested 99 ECS. The values are the same due to rounding errors.

In the scenario of 2% of reward, every 50 units provide 1 unit of interest. Users with a Gold subscription are rewarded 3%. So, every 33.33333...3 units lead to an interest of 1. Platinum users are rewarded with 6%. So, every 16.66...6 units lead to an interest of 1 unit. A straightforward way of addressing this issue is requiring every investment to be a multiple of 100. By doing so, all the three interest rates can be properly computed.

**Recommendation(s)**: The smart contract must assist the users when depositing. If depositing more does not change the rewards, the users must be alerted. One straightforward solution is to require deposited amounts to be multiple of 100. Other approaches can be proposed as well. Also update the user facing documentation.

**Status**: Fixed

**Update from the client**: Fixed by accepting only amounts which are multiple of 100 Wei in the freeze() function. Wallet UI validation will be updated in order to reflect this. Fixed in commit hash [7107cc5ad957d5491bdb862820653b84cb051b39](https://github.com/eCredits/contracts/tree/7107cc5ad957d5491bdb862820653b84cb051b39).

### <span id="page-8-0"></span>**6.3 [Medium] Adding new campaigns may be blocked by other users**

#### **File(s)**: [contracts/EVaultCampaigns.sol](https://github.com/eCredits/contracts/blob/00271bf3a046c872d79196ab19593b7b2dcb7149/contracts/EVaultCampaigns.sol)

**Description**: The new campaign may be added only if the current active campaign has less than 1 ether of funds for rewards. Since anyone can fund a campaign, the possibility of finishing the campaign and creating a new one is not ensured by the protocol. This may lead to an infinite run of one active campaign.

**Recommendation(s)**: Consider adding a mechanism that would safely allow the owner to start a new campaign.

#### **Status**: Fixed

**Update from the client**: Fixed by adding the function addCampaignWithForce().

Fixed in commit hash [7107cc5ad957d5491bdb862820653b84cb051b39](https://github.com/eCredits/contracts/tree/7107cc5ad957d5491bdb862820653b84cb051b39).

### <span id="page-8-1"></span>**6.4 [Medium] freezingThresholdLimit and maxFreezableAmountPerAddress must be validated**

#### **File(s)**: [contracts/EVaultCampaigns.sol](https://github.com/eCredits/contracts/blob/00271bf3a046c872d79196ab19593b7b2dcb7149/contracts/EVaultCampaigns.sol), [contracts/EVaultCampaign.sol](https://github.com/eCredits/contracts/blob/00271bf3a046c872d79196ab19593b7b2dcb7149/contracts/EVaultCampaign.sol)

Description: The EVaultCampaign.constructor(...) is called by EVaultCampaigns.addCampaign(...), which is a protected function only callable by the CAMPAIGN\_CREATOR\_ROLE. Since the protocol is ultimately managed by humans, writing a defensive code is useful to promptly identify human errors. By inspecting the code, we notice that EVaultCampaign.constructor(...) does not perform any validation on the input parameters \_freezingThresholdLimit and \_maxFreezableAmount. For instance, the \_freezingThresholdLimit and \_maxFreezableAmount can be checked for a validity range. The code with audit comments is reproduced below.

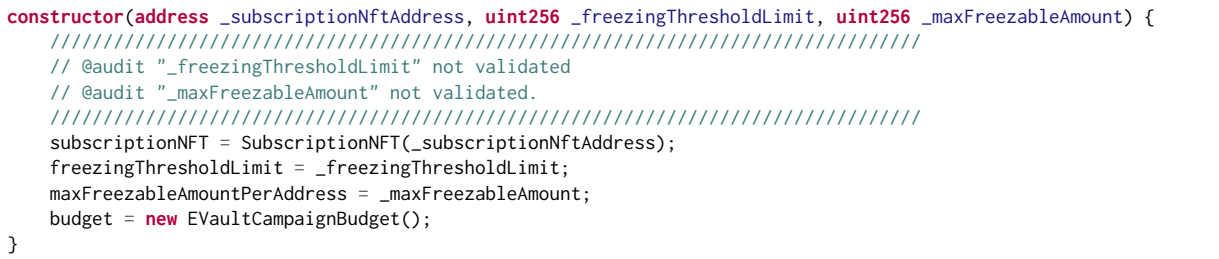

These parameters play a key role in the application, and the protocol can be useless if wrong values are accepted for these parameters. The function EVaultCampaigns.addCampaign(...) uses the input parameters maxFreezableAmount and freezingThresholdLimit to create a campaign, as reproduced below.

```
function addCampaign(uint256 freezingThresholdLimit, uint256 maxFreezableAmount) external {
    ...
    address campaignAddress = createCampaign(freezingThresholdLimit, maxFreezableAmount);
    ...
}
```
Once the campaign is created by instantiating the contract EVaultCampaign, maxFreezableAmount and freezingThresholdLimit can not be changed, since those variables are declared as immutable in EVaultCampaign.sol, as reproduced below.

**uint256 private** immutable freezingThresholdLimit; **uint256 private** immutable maxFreezableAmountPerAddress;

When maxFreezableAmountPerAddress is zero and the campaign is funded, the functions freeze(...) and getFreezableAmount(...) will revert due to overflow, as presented in the code snippets below:

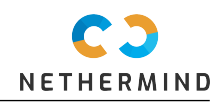

```
function freeze(address sender) public payable onlyOwner {
    ///////////////////////////////////////////////////////////
    // @audit The operation "maxFreezableAmountPerAddress - getTotalFrozenAmount(sender)"
    // overflows if "maxFreezableAmountPerAddress" is zero.
    ///////////////////////////////////////////////////////////
    require (maxFreezableAmountPerAddress - getTotalFrozenAmount(sender) >= msg.value, 'freeze: msg.value of sender
    above max freezable amount'):
    ...
}
```

```
function getFreezableAmount(address claimer) public view returns (uint256) {
               ///////////////////////////////////////////////////////////
    // @audit The operation "maxFreezableAmountPerAddress - getTotalFrozenAmount(claimer)"
   // overflows if "maxFreezableAmountPerAddress" is zero.
    ///////////////////////////////////////////////////////////
   uint256 claimerFreezable = maxFreezableAmountPerAddress - getTotalFrozenAmount(claimer);
    ...
   return claimerFreezable - freezingThresholdLimit;
}
```
As the users can never freeze, the budget.claimRewards(...) call will never be executed and assets in EVaultCampaignBudget will be locked permanently. Furthermore, the function getAvailableFreezingBudget(...) will always return the notReserved amount when freezingThresholdLimit is zero. This threshold is used to ensure that all users can receive the reward at the end of the campaign. The code snippet is reproduced below.

```
function getAvailableFreezingBudget() public view returns (uint256) {
   uint256 notReserved = budget.getAvailableAmount();
   if (notReserved < freezingThresholdLimit)
        return 0;
   ///////////////////////////////////////////////////////////
   // @audit If "freezingThresholdLimit" is zero, the function
    // always returns "notReserved".
   ///////////////////////////////////////////////////////////
   return notReserved - freezingThresholdLimit;
}
```
**Recommendation(s)**: Ensure that maxFreezableAmount and freezingThresholdLimit are within reasonable intervals and they are greater than zero.

**Status**: Fixed

**Update from the client**: Fixed by adding basic validation. Fixed in commit hash [7107cc5ad957d5491bdb862820653b84cb051b39](https://github.com/eCredits/contracts/tree/7107cc5ad957d5491bdb862820653b84cb051b39).

### <span id="page-9-0"></span>**6.5 [Low] Claiming may be too costly to execute**

#### **File(s)**: [contracts/EVaultCampaign.sol](https://github.com/eCredits/contracts/blob/00271bf3a046c872d79196ab19593b7b2dcb7149/contracts/EVaultCampaign.sol)

**Description**: To claim rewards, user can call two functions: EVaultCampaigns.claim(...) which iterates over all FrozenAmount objects in all existing campaigns, or EVaultCampaign.claim(...) which computes reward due from one campaign. If there are sufficient campaigns and FrozenAmount objects, the cost of claiming funds in function EVaultCampaigns.claim(...) can be high. In such a situation, the user would have to call claim(...) on each campaign. This is not ideal, since the wallet works only with the active campaign, and calling previous campaigns requires interacting with the smart contract outside of the user interface.

**Recommendation(s)**: To optimize the process of claiming rewards, consider allowing the user to easily claim rewards from previous campaigns through the user interface, so it would not require technical knowledge on the user side. You can also consider adding a pagination scheme in case the user has too many entries in the FrozenAmount structure.

#### **Status**: Acknowledged

**Update from the client**: That's a valid and known issue. For the sake of simplicity it was decided to offer one "claim-for-everything" approach with potentially increased gas costs. The required changes would be too big to implement in tine. Additionally as the expected count of campaigns is rather low and the gas costs in the network are cheap it is a tradeoff we accept.

### <span id="page-9-1"></span>**6.6 [Low] Freezing small amounts is possible when budget contract has zero balance**

#### **File(s)**: [contracts/EVaultCampaign.sol](https://github.com/eCredits/contracts/blob/00271bf3a046c872d79196ab19593b7b2dcb7149/contracts/EVaultCampaign.sol)

**Description**: The function freeze(...) computes the value that must be reserved in the budget contract (EVaultCampaignBudget). When msg.value is small, the function calculateBudgetToReserve(...) will return zero due to truncation. Then, the code checks if toReserve is smaller than or equal to the balance of the budget contract in the line reproduced below.

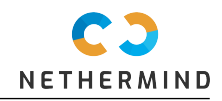

**require**(toReserve <= budget.getAvailableAmount(), 'freeze: no budget left anymore');

Since toReserve and budget.getAvailableAmount() have the same value (zero), the require(...) will pass, and the user will be able to freeze an amount without having any reserves in the budget contract. The whole function is reproduced below.

```
function freeze(address sender) public payable onlyOwner {
    require (maxFreezableAmountPerAddress - getTotalFrozenAmount(sender) >= msg.value, 'freeze: msg.value of sender
\rightarrow above max freezable amount'):
    uint256 rate; uint256 subscription;
    (rate, subscription) = determineRate(sender);
    /////////////////////////////////////////////////////////////////////////////////////////////////
    // @audit When "msg.value" is small, "toReserve" receives zero.
    /////////////////////////////////////////////////////////////////////////////////////////////////
    uint256 toReserve = calculateBudgetToReserve(msg.value, rate);
    /////////////////////////////////////////////////////////////////////////////////////////////////
    // @audit When "toReserve" is zero and the budget contract has zero balance,
    // the "require" clause is evaluated as "true".
    /////////////////////////////////////////////////////////////////////////////////////////////////
    require(toReserve <= budget.getAvailableAmount(), 'freeze: no budget left anymore');
    budget.reserve(toReserve);
    FrozenAmount[] storage frozenSenderAmounts = frozenAmounts[sender];
    if (frozenSenderAmounts.length > 0) {
        require(frozenSenderAmounts[frozenSenderAmounts.length - 1].blockNumber != getBlockNumber(), 'freeze: sender
\rightarrow already did a freezing in same block');
    }
    FrozenAmount memory fa = FrozenAmount(msg.value, getBlockNumber(), getBlockTimestamp(), rate, 0, false);
    frozenSenderAmounts.push(fa);
    emit VaultLock(fa.blockNumber, msg.value, rate, subscription);
}
```
**Recommendation(s)**: There are some options. a) if toReserve is zero, revert the operation; b) set a minimal amount for freezes; c) change the require(...) clause to check if toReserve is smaller than budget.getAvailableAmount(). This option is not the best one, since at least 1 wei will be locked forever.

#### **Status**: Fixed

**Update from the client**: Fixed with option (a). Fixed in commit hash [7107cc5ad957d5491bdb862820653b84cb051b39](https://github.com/eCredits/contracts/tree/7107cc5ad957d5491bdb862820653b84cb051b39).

### <span id="page-10-0"></span>**6.7 [Low] Function calculateFreezableAmountForBudgetLeft(...) performs division before multiplication**

**File(s)**: [contracts/EVaultCampaign.sol](https://github.com/eCredits/contracts/blob/00271bf3a046c872d79196ab19593b7b2dcb7149/contracts/EVaultCampaign.sol)

Description: The function getFreezableAmount(...) performs division before the multiplication. Solidity integer division might truncate. As a result, performing multiplication before division can sometimes avoid loss of precision. The function with audit comments is reproduced below.

```
function calculateFreezableAmountForBudgetLeft(uint256 budgetLeft, uint256 rate) private pure returns (uint256) {
    /////////////////////////////////////////////////////////////
   // @audit Performing multiplication on the result of a division.
   /////////////////////////////////////////////////////////////
   uint256 amount = budgetLeft * 100 * WEI_PRECISION / ONE_PERCENT_ATTO_WEI_REWARD_PER_SECOND / SECONDS_PER_YEAR / rate;
   return amount * 1 ether;
}
```
**Recommendation(s)**: Perform multiplication before division.

#### **Status**: Fixed

**Update from the client**: Fixed in commit hash [7107cc5ad957d5491bdb862820653b84cb051b39](https://github.com/eCredits/contracts/tree/7107cc5ad957d5491bdb862820653b84cb051b39).

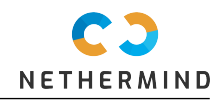

### <span id="page-11-0"></span>**6.8 [Low] Function getFreezableAmount(...) reverts due to overflow**

#### **File(s)**: [contracts/EVaultCampaign.sol](https://github.com/eCredits/contracts/blob/00271bf3a046c872d79196ab19593b7b2dcb7149/contracts/EVaultCampaign.sol)

**Description**: The function getFreezableAmount(...) returns the amount that can be freezed by the user. However, whenever the user has claimerFreezable less than freezingThresholdLimit the function reverts. The reversion is due to an overflow in the last line of the function (reproduced below).

```
function getFreezableAmount(address claimer) public view returns (uint256) {
            ///////////////////////////////////////////////////////////////////////
    // @audit Function can have external visibility
   ///////////////////////////////////////////////////////////////////////
   uint256 claimerFreezable = maxFreezableAmountPerAddress - getTotalFrozenAmount(claimer);
   uint256 budgetLeft = getAvailableFreezingBudget();
   if (budgetLeft == 0)
       return 0;
   (uint256 rate, ) = determineRate(claimer);
   uint256 toReserve = calculateBudgetToReserve(claimerFreezable, rate);
   if (toReserve > budgetLeft) {
        // we cannot reserve the full claimable amount -> lets inverse calculate with the rest
        claimerFreezable = calculateFreezableAmountForBudeetLeft(budeetLeft, rate);return claimerFreezable; // freezingThresholdLimit already considered in budgetLeft, no need to subtract!
   }
   ///////////////////////////////////////////////////////////////////////
   // @audit Function reverts due to overflow when user has freezed the
   // whole amount. Remember that Solidity 0.8.* uses SafeMath.
    ///////////////////////////////////////////////////////////////////////
   return claimerFreezable - freezingThresholdLimit;
}
```
Whenever claimerFreezable is between 0 and freezingThresholdLimit-1, the subtraction claimerFreezable - freezingThresholdLimit will overflow and the function will revert.

Recommendation(s): Mitigate the underflow error by validating that claimerFreezable is greater than or equal to freezingThresholdLimit. Otherwise return  $\theta$ 

**Status**: Fixed

**Update from the client**: Fixed in commit hash [7107cc5ad957d5491bdb862820653b84cb051b39](https://github.com/eCredits/contracts/tree/7107cc5ad957d5491bdb862820653b84cb051b39).

### <span id="page-11-1"></span>**6.9 [Low] Funds may be locked in the protocol**

**File(s)**: [contracts/EVaultCampaigns.sol](https://github.com/eCredits/contracts/blob/00271bf3a046c872d79196ab19593b7b2dcb7149/contracts/EVaultCampaigns.sol), [contracts/EVaultCampaign.sol](https://github.com/eCredits/contracts/blob/00271bf3a046c872d79196ab19593b7b2dcb7149/contracts/EVaultCampaign.sol),[contracts/EVaultCampaignBudget.sol](https://github.com/eCredits/contracts/blob/00271bf3a046c872d79196ab19593b7b2dcb7149/contracts/EVaultCampaignBudget.sol)

**Description**: Users may freeze only in the active campaign. A new campaign may be created when the current active campaign has less than 1 ether. If a new campaign is created when the current active campaign still has freezable funds (< 1 ether), those funds would be locked in the campaign forever.

After some clarification from the client, there is no withdrawal function in the budget contract on purpose in order to guarantee that nobody has access to the budget funds except the users freezing funds. The only way for the protocol to get the funds out again is to freeze on our own funds for the remaining budget and claim it one year later (or earlier for partial access).

Recommendation(s): We are okay with the clarification provided by the client. In order to contribute, we present some comments below that maybe can help the application. When creating a new campaign, the first step could be accumulating the balance of all users into a new vault contract (invested amount plus rewards). Once these funds are transferred to the vault contract, remaining funds in the active campaign can be transferred to a new campaign that is about to be created. By doing so, users will withdraw the funds from all finished campaigns in one single transaction from the vault contract. The simplified flow for creating a campaign is presented below.

```
if the current campaign has budget \leq 1 ether then
    create and activate the new campaign;
end if
```
In summary, the decision of creating a new campaign is made based on the available balance of the current campaign, and the code does not engage in special actions for the campaign that is being terminated. Below we present another possible flow.

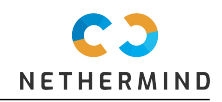

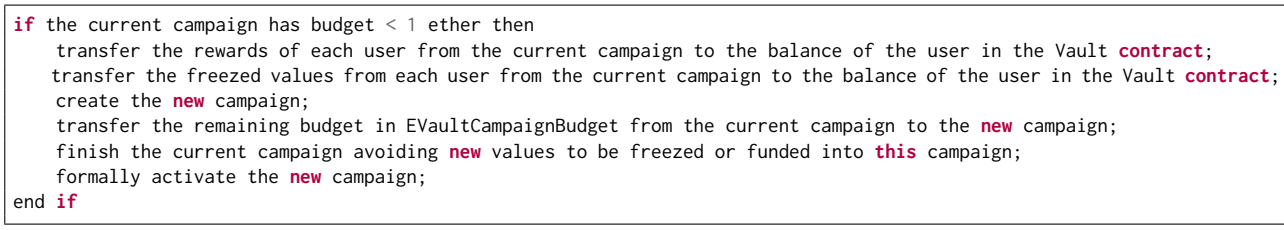

#### **Status**: Acknowledged

**Update from the client**: Valid point and the suggestion is really appreciated. Having this issue in mind we have also created a halfshaped prototype version to replace tracking of FrozenAmount objects with a contract deployment per freezing() and just store list of contract addresses per freezer/campaign in order to get rid of homebrew bookkeeping logic and let EVM track the state of the funds. Due to the project timeline we have to postpone such an improved version to V2 of the protocol.

### <span id="page-12-0"></span>**6.10 [Low] Multiple transfers can be avoided (risk of out-of-gas failures)**

#### **File(s)**: [contracts/EVaultCampaign.sol](https://github.com/eCredits/contracts/blob/00271bf3a046c872d79196ab19593b7b2dcb7149/contracts/EVaultCampaign.sol)

**Description**: The functions claim(...) and claimForSender(...) call calculateRewardDueAndUpdateStorage(...) to calculate the reward claimable for all frozen amounts and pay the unlocked amounts from the campaign. This function calls transfer(...) within a loop. There are different reasons why sending assets to another address may fail. One reason for failure is running out of gas, e.g., many transfers made within a single function call. Another example that results in failure is if the receiver is not able to receive funds via transfer. So, every new attempt to transfer toUnlock amount to the claimer will result in an exception, thus, making it impossible to pay unlocked amounts from the campaign. To minimize the damage caused by these failures, it would be a better choice to isolate external calls into its own transaction, initiated by the claimer. If possible, avoid combining multiple transfers in a single transaction. The code is reproduced below.

```
function calculateRewardDueAndUpdateStorage(address claimer) private returns (uint256) {
    ...
    for (uint i; i < frozenSenderAmounts.length; i++) {
        FrozenAmount storage fa = frozenSenderAmounts[i];
        (uint256 rewardWei, uint256 toUnlock) = calculateRewardWei(fa);
        totalDue += rewardWei;
        if (toUnlock > 0) {
            fa.returned = true;
            ////////////////////////////////////////////
            // @audit Multiple transfers
            ////////////////////////////////////////////
            payable(claimer).transfer(toUnlock);
            emit VaultReturn(fa.blockNumber, toUnlock);
        }
        ...
   }
    ...
}
```
**Recommendation(s)**: There are some options to address this issue: a) all the values can be transferred to the user in a single transaction; b) let the claimer "pull" the amounts, instead of "pushing" the values into the claimer. The protocol can store the value able to be claimed from all campaigns into a single storage variable for each user. For more information on the attack discussed here, please check this [reference.](https://solidity-by-example.org/hacks/denial-of-service/)

#### **Status**: Fixed

**Update from the client**: As the receiver is always the same single address (the claimer who can only claim his very own funds to his same address) the risk of having single transfers failing is neglectable (only a matter of gas, which is anyway pre-estimated by wallet via eth estimateGas call). Nevertheless it is valid that multiple transfers in a loop result in increased gas consumption which will be fixed by doing only one single transfer call with summed up total amount after the loop while still emitting multiple VaultReturn events to track individual returns. Fixed in commit hash [7107cc5ad957d5491bdb862820653b84cb051b39](https://github.com/eCredits/contracts/tree/7107cc5ad957d5491bdb862820653b84cb051b39).

### <span id="page-12-1"></span>**6.11 [Low] Not using the Checks-Effects-Interactions pattern**

#### **File(s)**: [contracts/EVaultCampaign.sol](https://github.com/eCredits/contracts/blob/00271bf3a046c872d79196ab19593b7b2dcb7149/contracts/EVaultCampaign.sol)

**Description**: The calculateRewardDueAndUpdateStorage(...) and freeze(...) functions are not following the [checks-effects-interactions](https://ethereum.org/az/developers/docs/smart-contracts/security/) [pattern.](https://ethereum.org/az/developers/docs/smart-contracts/security/) This pattern indicates that the function must perform all the checks in the first place. After checking, the function must do all state updates. Only after the updates, the function must interact with external contracts.

We can notice that the function calculateRewardDueAndUpdateStorage(...) applies state changes after the function transfer(...). The code is reproduced below.

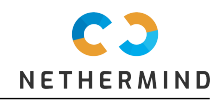

```
function calculateRewardDueAndUpdateStorage(address claimer) private returns (uint256) {
   FrozenAmount[] storage frozenSenderAmounts = frozenAmounts[claimer];
    ...
   for (uint i; i < frozenSenderAmounts.length; i++) {
    ...
       if (toUnlock > 0) {
           fa.returned = true;
            //////////////////////////////////////////////////////
            // @audit Interacting with external contracts
            // and making state updates after.
            //////////////////////////////////////////////////////
            payable(claimer).transfer(toUnlock);
            emit VaultReturn(fa.blockNumber, toUnlock);
       }
        uint256 rewardNew = rewardWei - fa.withdrawn;
        totalWithdrawnByClaimer[claimer] += rewardNew;
        fa.withdrawn = rewardWei;
        emit VaultReward(fa.blockNumber, rewardNew);
   }
   return totalDue - claimerWithdrawn;
}
```
Similarly, the function freeze(...) applies state changes after calling the external functions getAvailableAmount() and reserve(...). The code is reproduced below.

```
function freeze(address sender) public payable onlyOwner {
    ...
   uint256 toReserve = calculateBudgetToReserve(msg.value, rate);
   require(toReserve <= budget.getAvailableAmount(), 'freeze: no budget left anymore');
   budget.reserve(toReserve);
   FrozenAmount[] storage frozenSenderAmounts = frozenAmounts[sender];
   if (frozenSenderAmounts.length > 0) {
        require(frozenSenderAmounts[frozenSenderAmounts.length - 1].blockNumber != getBlockNumber(), 'freeze: sender
\rightarrow already did a freezing in same block');
   }
   FrozenAmount memory fa = FrozenAmount(msg.value, getBlockNumber(), getBlockTimestamp(), rate, 0, false);
   frozenSenderAmounts.push(fa);
   emit VaultLock(fa.blockNumber, msg.value, rate, subscription);
}
```
Since the contract is using transfer(...), the contract will be safe by adopting the checks-effects-interactions pattern. However, if you change transfer $(...)$  to call $(...)$ , the contract becomes highly vulnerable to reentrancy attacks.

**Recommendation(s)**: Always apply the checks-effects-interactions pattern when writing smart contracts. Keep using transfer(...). Discuss the possibility of adding the nonReentrant modifier.

**Status**: Fixed

**Update from the client**: calculateRewardDueAndUpdateStorage() fixed by changes from the issue **Multiple transfers can be avoided (risk of out-of-gas failures)**. Function freeze() is fixed by moving contract calls to the end of function.

Fixed in commit hash [7107cc5ad957d5491bdb862820653b84cb051b39](https://github.com/eCredits/contracts/tree/7107cc5ad957d5491bdb862820653b84cb051b39).

### <span id="page-13-0"></span>**6.12 [Low] Payable functions not validating msg.value can grow storage unlimitedly**

**File(s)**: [contracts/EVaultCampaign.sol](https://github.com/eCredits/contracts/blob/00271bf3a046c872d79196ab19593b7b2dcb7149/contracts/EVaultCampaign.sol), [contracts/EVaultCampaigns.sol](https://github.com/eCredits/contracts/blob/00271bf3a046c872d79196ab19593b7b2dcb7149/contracts/EVaultCampaigns.sol)

**Description**: The payable functions below do not validate msg. value for being greater than zero.

```
EVaultCampaign.freeze(...);
EVaultCampaigns.freeze(...);
EVaultCampaign.fund();
EVaultCampaigns.fund();
```
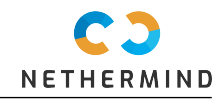

The lack of validation in the function EVaultCampaigns.freeze(...) is not desired, since new entries will be created in the storage structure EVaultCampaign.frozenAmounts that can grow indefinitely. The code of EVaultCampaigns.freeze() is presented below.

```
function EVaultCampaigns.freeze() public payable {
    EVaultCampaign activeCampaign = getActiveCampaign();
    return activeCampaign.freeze{value: msg.value}(msg.sender);
}
```
As we can notice, the function EVaultCampaigns.freeze() calls EVaultCampaign.freeze(), whose code is reproduced below and we can note the command frozenSenderAmounts.push(fa).

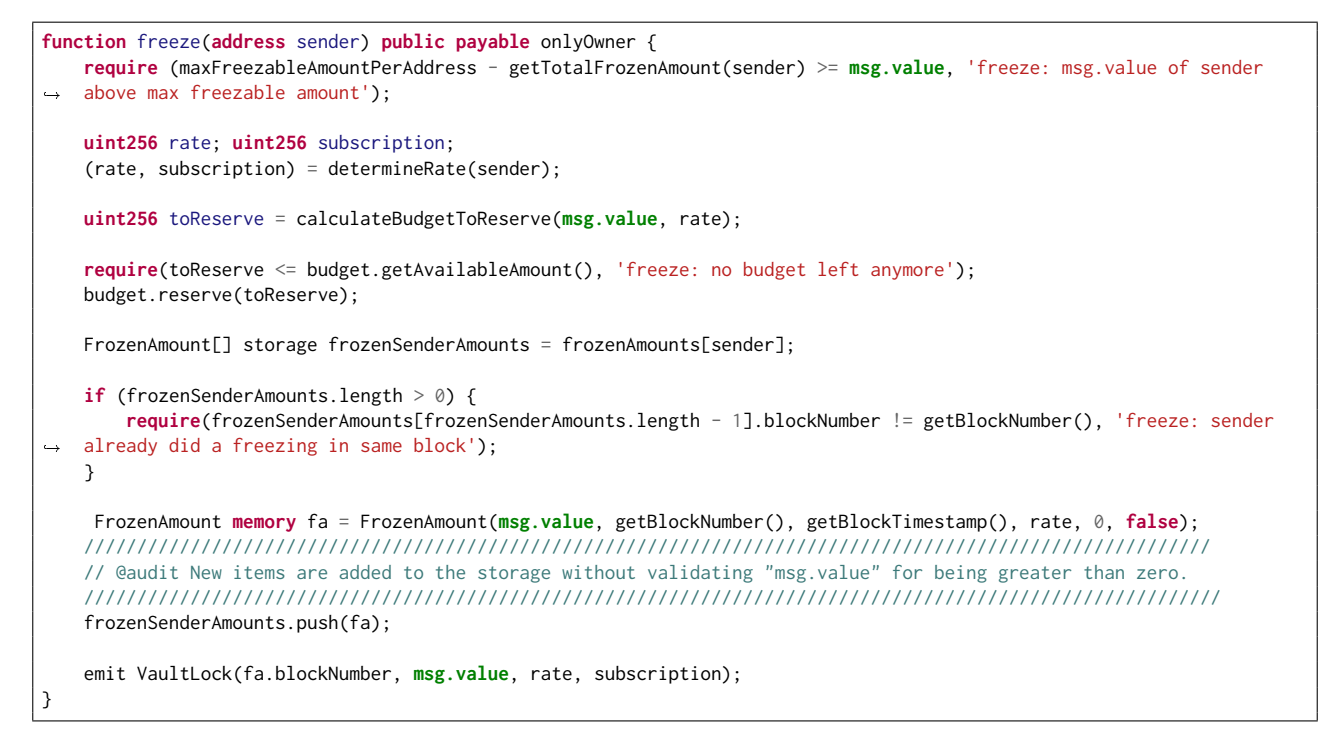

**Recommendation(s)**: In payable functions, always check if msg.value is greater than zero. Revert otherwise.

**Status**: Fixed

**Update from the client**: Fixed in commit hash [7107cc5ad957d5491bdb862820653b84cb051b39](https://github.com/eCredits/contracts/tree/7107cc5ad957d5491bdb862820653b84cb051b39).

### <span id="page-14-0"></span>**6.13 [Low] User can bypass the function EVaultCampaigns.fund()**

**File(s)**: [contracts/EVaultCampaigns.sol](https://github.com/eCredits/contracts/blob/00271bf3a046c872d79196ab19593b7b2dcb7149/contracts/EVaultCampaigns.sol), [contracts/EVaultCampaign.sol](https://github.com/eCredits/contracts/blob/00271bf3a046c872d79196ab19593b7b2dcb7149/contracts/EVaultCampaign.sol),[contracts/EVaultCampaignBudget.sol](https://github.com/eCredits/contracts/blob/00271bf3a046c872d79196ab19593b7b2dcb7149/contracts/EVaultCampaignBudget.sol)

**Description**: The fund functionality is not respecting the specification, which defines that funding must occur only through the function EVaultCampaigns.fund(). The paragraph 1.1.4 of the specification is reproduced below.

1.1.4 Anybody is allowed to extend Allocated Budget of the Campaign. Additional funding always goes to the latest  $\rightarrow$  created campaign even if it has not started yet (to fulfill 1.1.3 and prevent extension of the old campaign after  $\rightarrow$  the new one is already created/scheduled).

However, the contracts EVaultCampaign and EVaultCampaignBudget have a public function fund(), and the user can bypass the contract EVaultCampaigns. The functions EVaultCampaign.fund() and EVaultCampaignBudget.fund() are reproduced below.

```
// EVaultCampaign
function EVaultCampaign.fund() public payable {
    budget.fund{value: msg.value}();
}
```

```
function EVaultCampaignBudget.fund() public payable {
   emit CampaignFunded(msg.value);
}
```
**Recommendation(s)**: Add access control to functions EVaultCampaign.fund() and EVaultCampaignBudget.fund().

**Status**: Fixed

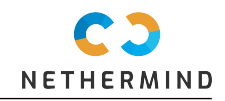

**Update from the client**: Fixed by adding onlyOwner modifier to EVaultCampaign.fund() and EVaultCampaignBudget.fund(). Fixed in commit hash [7107cc5ad957d5491bdb862820653b84cb051b39](https://github.com/eCredits/contracts/tree/7107cc5ad957d5491bdb862820653b84cb051b39).

### <span id="page-15-0"></span>**6.14 [Info] Address may freeze amount above maxFreezableAmountPerAddress**

#### **File(s)**: [contracts/EVaultCampaigns.sol](https://github.com/eCredits/contracts/blob/00271bf3a046c872d79196ab19593b7b2dcb7149/contracts/EVaultCampaigns.sol)

**Description**: The check for available amount to freeze for each address is done by subtracting the value of getTotalFrozenAmount (claimer) from the maxFreezableAmountPerAddress. However, the function getTotalFrozenAmount(...) sums frozen amounts that have not been claimed yet. Thus, any address can freeze the maximum amount, claim it, and then freeze again exceeding maxFreezableAmountPerAddress.

Recommendation(s): This is a business decision. In case one address cannot freeze amounts above maxFreezableAmountPerAddress, keep track of all the deposits. On the other hand, to circumvent this restriction, the user can create another address.

#### **Status**: Acknowledged

**Update from the client**: Known limitation of the current max freezing amount protection logic. As stated it could be circumvented anyway if someone does not use our mobile wallet but instead interacts with the contract directly with another address.

### <span id="page-15-1"></span>**6.15 [Info] Application does not keep track of funders**

**File(s)**: [contracts/EVaultCampaigns.sol](https://github.com/eCredits/contracts/blob/00271bf3a046c872d79196ab19593b7b2dcb7149/contracts/EVaultCampaigns.sol), [contracts/EVaultCampaign.sol](https://github.com/eCredits/contracts/blob/00271bf3a046c872d79196ab19593b7b2dcb7149/contracts/EVaultCampaign.sol),[contracts/EVaultCampaignBudget.sol](https://github.com/eCredits/contracts/blob/00271bf3a046c872d79196ab19593b7b2dcb7149/contracts/EVaultCampaignBudget.sol)

**Description**: The contracts are not keeping track of the funders, being impossible to return funds when the campaign is over. Also notice that the three contracts have a public function fund(), which does not add clarity on how the functionality should be used.

**Recommendation(s)**: Clearly specify the use case related to funders. If necessary, keep track of funders. Also enforce funding to be made using the function EVaultCampaigns.fund(), and restrict the access to EVaultCampaign.fund() and EVaultCampaignBudget.fund() to onlyOwner.

#### **Status**: Fixed

**Update from the client**: Funders are tracked off-chain by processing and parsing all transactions to the contracts from the backend. In case funds are not claimed theoretically we can notify the users as we have firebase push Ids. Funding should be available for everybody.

**Update from Nethermind**: We agree and we consider this point of attention as fixed.

### <span id="page-15-2"></span>**6.16 [Info] Events are missing indexed fields**

#### **File(s)**: [contracts/EVaultCampaign.sol](https://github.com/eCredits/contracts/blob/00271bf3a046c872d79196ab19593b7b2dcb7149/contracts/EVaultCampaign.sol) [contracts/EVaultCampaigns.sol](https://github.com/eCredits/contracts/blob/00271bf3a046c872d79196ab19593b7b2dcb7149/contracts/EVaultCampaigns.sol)

**Description**: Index event parameters for logged events allow you to search them more quickly by using the indexed fields as filters. Up to three fields can receive the attribute [indexed](https://docs.soliditylang.org/en/latest/contracts.html#events). It's possible to filter for particular values of indexed fields in the user interface. However, it's important to remember that each index parameter costs extra gas during emission.

**Recommendation(s)**: Consider using indexed fields to make them accessible quicker to tools that parse events.

**Status**: Fixed

}

**Update from the client**: Indexed fields omitted to save gas as those events are only parsed by backend.

**Update from Nethermind**: We agree. Since this decision does not impose any risk to the protocol, we consider this point of attention as resolved (fixed).

### <span id="page-15-3"></span>**6.17 [Info] Function calculateRewardsForSeconds(...) can be slightly optimized**

#### **File(s)**: [contracts/EVaultCampaign.sol](https://github.com/eCredits/contracts/blob/00271bf3a046c872d79196ab19593b7b2dcb7149/contracts/EVaultCampaign.sol)

**Description**: The function calculateRewardsForSeconds(...) can be optimized by joining all divisions into one single operation. The current code is reproduced below, and it requires 23,757 gas units.

```
function calculateRewardsForSeconds(uint256 amount, uint256 rate, uint256 sec) private pure returns (uint256) {
   uint256 rewardDueAttoWei = amount * ONE_PERCENT_ATTO_WEI_REWARD_PER_SECOND * sec * rate / 100 / WEI_PRECISION;
    return rewardDueAttoWei / 1 ether;
}
```
The proposed version is presented below, and it consumes 23,425 gas units (saving 332 gas units).

```
function opt_calculateRewardsForSeconds(uint256 amount, uint256 rate, uint256 sec) private pure returns (uint256) {
   return (amount * ONE_PERCENT_ATTO_WEI_REWARD_PER_SECOND * sec * rate ) / \overline{1}e24;
```
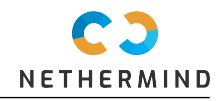

**Recommendation(s)**: Evaluate the possibility of adopting the optimized function.

**Status**: Fixed

**Update from the client**: Gas is not critical here. Keeping the old version in favor of readability.

**Update from Nethermind**: We agree and we consider this point of attention as resolved (fixed).

### <span id="page-16-0"></span>**6.18 [Info] Not checking subscriptionNftAddress for address(0x0)**

**File(s)**: [contracts/EVaultCampaigns.sol](https://github.com/eCredits/contracts/blob/00271bf3a046c872d79196ab19593b7b2dcb7149/contracts/EVaultCampaigns.sol)

**Description**: The immutable storage variable EVaultCampaigns.subscriptionNftAddress is not checked for address(0x0) in the constructor of EVaultCampaigns. The code is reproduced below.

```
address internal immutable subscriptionNftAddress;
constructor (address _subscriptionNftAddress) {
    subscriptionNftAddress = _subscriptionNftAddress;
    _setupRole(DEFAULT_ADMIN_ROLE, _msgSender());
    _setRoleAdmin(CAMPAIGN_CREATOR_ROLE, DEFAULT_ADMIN_ROLE);
}
```
**Recommendation(s)**: Ensure that subscriptionNftAddress is different from address(0x0). An interesting approach is to change the type of the variable subscriptionNftAddress from address to SubscriptionNFT as presented below.

```
address internal immutable subscriptionNftAddress;
+ SubscriptionNFT internal immutable subscriptionNftAddress;
```
**Status**: Fixed

Update from the client: Address validation added. Address type still used as the address is just passed through to EVaultCampaign() contract constructor. Fixed in commit hash [7107cc5ad957d5491bdb862820653b84cb051b39](https://github.com/eCredits/contracts/tree/7107cc5ad957d5491bdb862820653b84cb051b39).

### <span id="page-16-1"></span>**6.19 [Info] Old campaigns can be funded**

**File(s)**: [contracts/EVaultCampaigns.sol](https://github.com/eCredits/contracts/blob/00271bf3a046c872d79196ab19593b7b2dcb7149/contracts/EVaultCampaigns.sol), [contracts/EVaultCampaign.sol](https://github.com/eCredits/contracts/blob/00271bf3a046c872d79196ab19593b7b2dcb7149/contracts/EVaultCampaign.sol),[contracts/EVaultCampaignBudget.sol](https://github.com/eCredits/contracts/blob/00271bf3a046c872d79196ab19593b7b2dcb7149/contracts/EVaultCampaignBudget.sol)

**Description**: The new campaign may be added only if the current active campaign has balance smaller than 1 ether. However, anyone can fund old campaigns by calling the functions EVaultCampaignBudget.fund(), EVaultCampaign.fund(), EVaultCampaign.fund(). Funding old campaigns is not expected by the protocol. The functions are reproduced below.

```
function EVaultCampaigns.fund() public payable {
    EVaultCampaign activeCampaign = getActiveCampaign();
    activeCampaign.fund{value: msg.value}();
}
```

```
function EVaultCampaign.fund() public payable {
    budget.fund{value: msg.value}();
}
```

```
function EVaultCampaignBudget.fund() public payable {
    emit CampaignFunded(msg.value);
}
```
**Recommendation(s)**: Ensure that only the newest campaign can be funded.

**Status**: Fixed

**Update from the client**: This is known behavior. If anyone is generous enough it's up to him to fund old campaigns (whose funds will never be used as EVaultCampaigns redirects all calls to current active campaign contract only). The only problem could be that someone might keep the campaign alive by constantly funding it so the EVaultCampaigns.addCampaign() will not allow the creation of a new campaign as there are still funds on the old one (fixed as part of the next issue). Fixed by adding onlyOwner modifier to EVaultCampaign.fund() and EVaultCampaignBudget.fund() essentially allowing only EVaultCampaigns to fund the latest campaign. Fixed in commit hash [7107cc5ad957d5491bdb862820653b84cb051b39](https://github.com/eCredits/contracts/tree/7107cc5ad957d5491bdb862820653b84cb051b39).

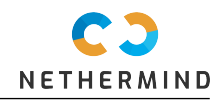

### <span id="page-17-0"></span>**6.20 [Info] Storage accessed inside loops**

#### **File(s)**: [contracts/EVaultCampaign.sol](https://github.com/eCredits/contracts/blob/00271bf3a046c872d79196ab19593b7b2dcb7149/contracts/EVaultCampaign.sol)

**Description**: The functions getTotalFrozenAmount(...), calculateRewardDue(...) and getFreezeInfo(...) access the struct FrozenAmount in a loop directly from the storage. Accessing storage variables in loops is expensive. Instead, we can access the storage variable from the memory. Note that those are view functions. The functions are reproduced below.

```
function getTotalFrozenAmount(address claimer) public view returns (uint256 totalFrozen) {
    FrozenAmount[] storage freezingsByClaimer = frozenAmounts[claimer];
    for (uint i; i < freezingsByClaimer.length; i++) {
        if (!freezingsByClaimer[i].returned) {
            totalFrozen += freezingsByClaimer[i].amount;
        }
    }
}
```

```
FrozenAmount[] storage frozenSenderAmounts = frozenAmounts[claimer];
    uint256 claimerWithdrawn = totalWithdrawnByClaimer[claimer];
     totalDue = \theta;
    for (uint i; i < frozenSenderAmounts.length; i++) {
        FrozenAmount storage fa = frozenSenderAmounts[i];
        (uint256 rewardWei, uint256 toUnlock) = calculateRewardWei(fa);
        totalDue += rewardWei + toUnlock; // here we add both rewards and unlocked amount to indicate gross amount to
ightharpoonup wallet
    }
    return totalDue - claimerWithdrawn;
```

```
function getFreezeInfo(address claimer, uint256 blockNumber)
   external view returns (uint256 rate, uint256 rewardDue, uint256 withdrawn) {
   FrozenAmount[] storage frozenSenderAmounts = frozenAmounts[claimer];
   for (uint i; i < frozenSenderAmounts.length; i++) {
       FrozenAmount storage fa = frozenSenderAmounts[i];
       if (fa.blockNumber == blockNumber) {
           (rewardDue, ) = calculateRewardWei(fa);
           withdrawn = fa.withdrawn;
           rate = fa.rate;
           break;
       }
   }
}
```
**function** calculateRewardDue(**address** claimer) **public** view **returns** (**uint256**) {

**Recommendation(s)**: Replace the identifier storage per memory as shown below.

```
function getTotalFrozenAmount(
- FrozenAmount[] storage freezingsByClaimer = frozenAmounts[claimer];
+ FrozenAmount[] memory freezingsByClaimer = frozenAmounts[claimer];
```

```
function calculateRewardDue(
- FrozenAmount[] storage frozenSenderAmounts = frozenAmounts[claimer];
+ FrozenAmount[] memory frozenSenderAmounts = frozenAmounts[claimer];
```

```
function getFreezeInfo(...)
- FrozenAmount[1] storage frozenSenderAmounts = frozenAmounts[1]+ FrozenAmount[] memory frozenSenderAmounts = frozenAmounts[claimer];
```
**Status**: Fixed

}

**Update from the client**: Fixed in commit hash [7107cc5ad957d5491bdb862820653b84cb051b39](https://github.com/eCredits/contracts/tree/7107cc5ad957d5491bdb862820653b84cb051b39).

### <span id="page-17-1"></span>**6.21 [Info] Unlocked Pragma**

**File(s)**: **File(s)**: [contracts/EVaultCampaigns.sol](https://github.com/eCredits/contracts/blob/00271bf3a046c872d79196ab19593b7b2dcb7149/contracts/EVaultCampaigns.sol), [contracts/EVaultCampaign.sol](https://github.com/eCredits/contracts/blob/00271bf3a046c872d79196ab19593b7b2dcb7149/contracts/EVaultCampaign.sol),[contracts/EVaultCampaignBudget.sol](https://github.com/eCredits/contracts/blob/00271bf3a046c872d79196ab19593b7b2dcb7149/contracts/EVaultCampaignBudget.sol)

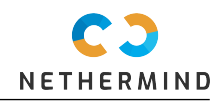

Description: The contracts use unlocked pragma ^0.8.2. A better approach is to stick to a single Solidity version. solc frequently releases new compiler versions. Using an old version prevents access to new Solidity security checks. Also notice that some versions are more stable than others.

**Recommendation(s)**: Lock the pragma to version 0.8.16 and use this version for deploying the contracts. For more information, please check this [reference.](https://github.com/crytic/slither/wiki/Detector-Documentation#incorrect-versions-of-solidity)

**Status**: Fixed

**Update from the client**: Fixed in commit hash [7107cc5ad957d5491bdb862820653b84cb051b39](https://github.com/eCredits/contracts/tree/7107cc5ad957d5491bdb862820653b84cb051b39).

### <span id="page-18-0"></span>**6.22 [Info] Unnecessary use of a mapping for storing the campaigns in EVaultCampaigns**

**File(s)**: [contracts/EVaultCampaigns.sol](https://github.com/eCredits/contracts/blob/00271bf3a046c872d79196ab19593b7b2dcb7149/contracts/EVaultCampaigns.sol)

**Description**: The contract EVaultCampaigns uses a mapping for storing the campaigns. Mappings are hash tables that use hash functions to generate new values according to a mathematical hashing algorithm, and they are widely used when we need to reduce the search time from a)  $O(n)$  when the elements are unsorted or b)  $O(log(n))$  when the elements are sorted down to  $O(1)$ . However, the campaigns are indexed by integers in a sequential way, and there's no need to have the extra overhead imposed by mappings/hash tables. Instead of using a mapping, you can rely on an array of campaigns. The code snippet is reproduced below.

```
//////////////////////////////////////////////////////////////////////////////////////////////
// @audit Declaring the "campaigns" as a mapping.
// You can use an array.
//////////////////////////////////////////////////////////////////////////////////////////////
mapping(uint => address) private campaigns;
function addCampaign(...) external onlyRole(CAMPAIGN_CREATOR_ROLE) {
    ////////////////////////////////////////////////////
    // @audit "campaigns" is accessed as an array.
    ////////////////////////////////////////////////////
    address activeCampaignAddress = campaigns[activeCampaignId];
    ...
    address campaignAddress = createCampaign(freezingThresholdLimit, maxFreezableAmount);
    ////////////////////////////////////////////////////
    // @audit "campaigns" is accessed as an array.
    ////////////////////////////////////////////////////
    uint256 campaignId = activaCampaignAddress == address(0) ? 0 : activeCampaignId + 1; // first campaign already
ightharpoonup created?
    ////////////////////////////////////////////////////
    // @audit Here is where you would "push" a new
    // campaign into the array.
    ////////////////////////////////////////////////////
    campaigns[campaignId] = campaignAddress;
    activeCam pairId = campairId;...
}
```
**Recommendation(s)**: Instead of using a mapping for campaigns, consider adopting an array.

**Status**: Fixed

**Update from the client**: Refactored using array. Fixed in commit hash [7107cc5ad957d5491bdb862820653b84cb051b39](https://github.com/eCredits/contracts/tree/7107cc5ad957d5491bdb862820653b84cb051b39).

### <span id="page-18-1"></span>**6.23 [Info] EVaultCampaign.sol imports itself**

**File(s)**: [contracts/EVaultCampaign.sol](https://github.com/eCredits/contracts/blob/00271bf3a046c872d79196ab19593b7b2dcb7149/contracts/EVaultCampaign.sol)

**Description**: The contract EVaultCampaign.sol imports itself, as reproduced in the code snippet below.

```
pragma solidity ^0.8.2;
import '@openzeppelin/contracts/access/Ownable.sol';
////////////////////////////////////////////////////////////
// @audit "EVaultCampaign.sol" is importing itself
////////////////////////////////////////////////////////////
import './EVaultCampaign.sol';
import './EVaultCampaignBudget.sol';
import './SubscriptionNFT.sol';
```
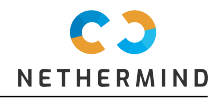

**Recommendation(s)**: Do not import EVaultCampaign.sol inside EVaultCampaign.sol.

**Status**: Fixed

**Update from the client**: Fixed in commit hash [7107cc5ad957d5491bdb862820653b84cb051b39](https://github.com/eCredits/contracts/tree/7107cc5ad957d5491bdb862820653b84cb051b39).

### <span id="page-19-0"></span>**6.24 [Best Practice] Inline comments not following the NatSpec format**

**File(s)**: **File(s)**: [contracts/EVaultCampaigns.sol](https://github.com/eCredits/contracts/blob/00271bf3a046c872d79196ab19593b7b2dcb7149/contracts/EVaultCampaigns.sol), [contracts/EVaultCampaign.sol](https://github.com/eCredits/contracts/blob/00271bf3a046c872d79196ab19593b7b2dcb7149/contracts/EVaultCampaign.sol),[contracts/EVaultCampaignBudget.sol](https://github.com/eCredits/contracts/blob/00271bf3a046c872d79196ab19593b7b2dcb7149/contracts/EVaultCampaignBudget.sol)

**Description**: All the contracts in scope don't follow the NatSpec standard.

**Recommendation(s)**: It is recommended that Solidity contracts are fully annotated using [NatSpec.](https://docs.soliditylang.org/en/v0.8.2/natspec-format.html)

**Status**: Fixed

**Update from the client**: Fixed. Comments added to all contracts and external functions.

Fixed in commit hash [7107cc5ad957d5491bdb862820653b84cb051b39](https://github.com/eCredits/contracts/tree/7107cc5ad957d5491bdb862820653b84cb051b39).

### <span id="page-19-1"></span>**6.25 [Best Practices] Avoid using strings with length greater than 32 bytes**

**File(s)**: [contracts/EVaultCampaigns.sol](https://github.com/eCredits/contracts/blob/00271bf3a046c872d79196ab19593b7b2dcb7149/contracts/EVaultCampaigns.sol)

**Description**: The require(...) string "addCampaign: there is another campaign still active" has a length of 51 bytes.

**Recommendation(s)**: Consider reducing the length of this string up to 32 bytes.

**Status**: Fixed

**Update from the client**: Fixed in commit hash [7107cc5ad957d5491bdb862820653b84cb051b39](https://github.com/eCredits/contracts/tree/7107cc5ad957d5491bdb862820653b84cb051b39).

### <span id="page-19-2"></span>**6.26 [Best Practices] Emitted events related to the Vault don't mention the claimer / sender**

#### **File(s)**: [contracts/EVaultCampaign.sol](https://github.com/eCredits/contracts/blob/00271bf3a046c872d79196ab19593b7b2dcb7149/contracts/EVaultCampaign.sol)

**Description**: Emitting events is a good practice and helps to improve protocol monitoring. Events related to the vault are linked to a smart contract (the active campaign) but they don't mention the sender or claimer of funds.

**Recommendation(s)**: Modify the events below to add the concerned sender/claimer of funds.

```
/* event fired on successful claiming per frozen amount rewarded by the claim */
event VaultReward(
    address user
    uint256 frozenAmountId,
    uint256 amount,
    uint256 rate,
    uint256 subscription
);
```

```
/* event fired on successful claiming for each frozen amount older than one year (and returned by claim) */
event VaultReturn(
    address user
    uint256 frozenAmountId,
    uint256 amount
);
```

```
/* event fired on successful freezing */
event VaultLock(
    address user
    uint256 frozenAmountId,
    uint256 amount,
    uint256 rate,
    uint256 subscription
);
```
#### **Status**: Acknowledged

**Update from the client**: Claimer is always the sender of the transaction so not needed for implementation. Actually We had it there in the beginning, but then we removed it to shrink event data. If it's considered best practice we will add it to new events next time - changing event signatures now would mean a bunch of changes in front-end and backend-end which we would like to avoid.

### <span id="page-20-0"></span>**6.27 [Best Practices] Functions reading the same storage variable twice**

#### **File(s)**: [contracts/EVaultCampaigns.sol](https://github.com/eCredits/contracts/blob/00271bf3a046c872d79196ab19593b7b2dcb7149/contracts/EVaultCampaigns.sol)

Description: The functions getClaimableAmount(...), claim(...), getFreezeInfo(...) can use a local variable to hold the value of activeCampaignId when performing loops for saving gas. The code snippets of these functions are reproduced below.

```
function getClaimableAmount(...) ... {
    ///////////////////////////////////////////////////////
   // @audit Avoid using storage variables inside loops.
    ///////////////////////////////////////////////////////
   for (uint i; i <= activeCampaignId; i++) {
        ...
   }
}
```

```
function claim() external {
    ///////////////////////////////////////////////////////
   // @audit Avoid using storage variables inside loops.
   ///////////////////////////////////////////////////////
   for (uint i; i <= activeCampaignId; i++) {
       ...
   }
```

```
function getFreezeInfo(...) ... returns (uint256 rate, uint256 rewardDue, uint256 withdrawn) {
    ///////////////////////////////////////////////////////
    // @audit Avoid using storage variables inside loops.
    ///////////////////////////////////////////////////////
   for (uint i; i <= activeCampaignId; i++) {
       ...
    }
}
```
**Recommendation(s)**: Create a local variable to store the contents of the storage variable activeCampaignId. Use the local variable inside the loops as shown below.

```
- for (uint i; i <= activeCampaignId; i++)
+ uint256 local = activeCampaignId;
+ for (uint i; i \leq local; i++)
```
#### **Status**: Fixed

}

**Update from the client**: Fixed in commit hash [7107cc5ad957d5491bdb862820653b84cb051b39](https://github.com/eCredits/contracts/tree/7107cc5ad957d5491bdb862820653b84cb051b39).

### <span id="page-20-1"></span>**6.28 [Best Practices] Functions that should have external visibility**

**File(s)**: [contracts/EVaultCampaigns.sol](https://github.com/eCredits/contracts/blob/00271bf3a046c872d79196ab19593b7b2dcb7149/contracts/EVaultCampaigns.sol), [contracts/EVaultCampaign.sol](https://github.com/eCredits/contracts/blob/00271bf3a046c872d79196ab19593b7b2dcb7149/contracts/EVaultCampaign.sol), [contracts/EVaultCampaignBudget.sol](https://github.com/eCredits/contracts/blob/00271bf3a046c872d79196ab19593b7b2dcb7149/contracts/EVaultCampaignBudget.sol)

**Description**: The functions below can have external visibility since they are called outside of the contract. This can also result in gas savings.

- EVaultCampaign.getFreezableAmount(address)

```
- EVaultCampaign.freeze(address)
```
- EVaultCampaign.getTotalRewardWithdrawn(address)
- EVaultCampaign.calculateRewardDue(address)
- EVaultCampaign.fund()
- EVaultCampaign.claim()
- EVaultCampaign.claimForSender(address)
- EVaultCampaignBudget.fund()
- EVaultCampaigns.freeze()
- EVaultCampaigns.fund()

**Recommendation(s)**: Make these functions external.

#### **Status**: Fixed

**Update from the client**: Fixed in commit hash [7107cc5ad957d5491bdb862820653b84cb051b39](https://github.com/eCredits/contracts/tree/7107cc5ad957d5491bdb862820653b84cb051b39).

**NM-0068-eCredits - SECURITY REVIEW**

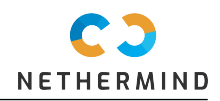

### <span id="page-21-0"></span>**6.29 [Best Practices] Interaction between contracts without using interfaces**

#### **File(s)**: [contracts/EVaultCampaign.sol](https://github.com/eCredits/contracts/blob/00271bf3a046c872d79196ab19593b7b2dcb7149/contracts/EVaultCampaign.sol)

**Description**: The contract EVaultCampaign.sol uses functionalities implemented in the contract SubscriptionNFT.sol by importing the whole file. The recommended approach is to define interfaces that should be imported when modules interact.

**Recommendation(s)**: Create an interface for the contract SubscriptionNFT.sol and make all access considering the interface.

**Status**: Fixed

**Update from the client**: Fixed using @openzeppelin/contracts/token/ERC1155/IERC1155.sol.

Fixed in commit hash [7107cc5ad957d5491bdb862820653b84cb051b39](https://github.com/eCredits/contracts/tree/7107cc5ad957d5491bdb862820653b84cb051b39).

### <span id="page-21-1"></span>**6.30 [Best Practices] Use the local variable activeCampaignAddress instead accessing the storage twice**

#### **File(s)**: [contracts/EVaultCampaigns.sol](https://github.com/eCredits/contracts/blob/00271bf3a046c872d79196ab19593b7b2dcb7149/contracts/EVaultCampaigns.sol)

**Description**: The function addCampaign(...) reads the value of the storage variable campaigns[activeCampaignId] twice. The function can be optimized by using the memory variable activeCampaignAddress directly. The code snippet with audit comments is reproduced below.

```
function addCampaign(...) external onlyRole(CAMPAIGN_CREATOR_ROLE) {
   address activeCampaignAddress = campaigns[activeCampaignId];
   if (activeCampaignAddress != address(0)) {
        /////////////////////////////////////////////////////////////
        // @audit No need to read the storage again.
        // The content is already saved in "activeCampaignAddress".
    /////////////////////////////////////////////////////////////
       EVaultCampaign activeCampaign = EVaultCampaign(campaigns[activeCampaignId]);
        ...
   }
    ...
}
```
**Recommendation(s)**: Use the activeCampaignAddress instead of making a second access to the storage as reproduced below.

```
- EVaultCampaign activeCampaign = EVaultCampaign(campaigns[activeCampaignId]);
 + EVaultCampaign activeCampaign = EVaultCampaign(activeCampaignAddress);
```
**Status**: Fixed

**Update from the client**: activeCampaignAddress not needed anymore due to fix of **Unnecessary use of a mapping for storing the campaigns in EVaultCampaigns**. Fixed in commit hash [7107cc5ad957d5491bdb862820653b84cb051b39](https://github.com/eCredits/contracts/tree/7107cc5ad957d5491bdb862820653b84cb051b39).

### <span id="page-21-2"></span>**6.31 [Best Practices] bool in storage is more expensive than uint256**

#### **File(s)**: [contracts/EVaultCampaign.sol](https://github.com/eCredits/contracts/blob/00271bf3a046c872d79196ab19593b7b2dcb7149/contracts/EVaultCampaign.sol)

**Description**: Booleans in storage are more expensive than uint256, since an extra SLOAD operation is required to read the slot content, replace the bit taken up by the boolean, and then write it back. More information can be found [here.](https://github.com/OpenZeppelin/openzeppelin-contracts/blob/58f635312aa21f947cae5f8578638a85aa2519f5/contracts/security/ReentrancyGuard.sol#L23-L27) We reproduce the struct FrozenAmount below.

```
struct FrozenAmount {
    uint256 amount;
    uint256 blockNumber;
    uint256 timestamp;
    uint256 rate;
    uint256 withdrawn;
    bool returned;
}
```
**Recommendation(s)**: Use uint256 instead of bool for the field returned as shown below.

```
bool returned;
+ uint256 returned;
```
**Status**: Acknowledged

**Update from the client**: Omitted in favor of readability.

**Update from Nethermind**: We agree in favoring readability.

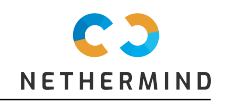

## <span id="page-22-0"></span>**7 Documentation Evaluation**

The client has provided the high level description of the system and the most important use cases, as reproduced below.

1. Consumers and Businesses are allowed to freeze funds on eVault. The amount specified by the user (Frozen amount) is  $\rightarrow$  sent to the smart contract where it is locked for the next 12 months.

1.1. Amounts are frozen **in** scope of Campaign (not related to marketing campaigns **in** the wallet). Campaign has Start Time  $\rightarrow$  and Allocated Budget.

1.1.1. Campaign is configured via Backoffice and later created on blockchain.

1.1.2. Campaign cannot be cancelled as it is created on blockchain.

1.1.3. There can't be two Campaigns running in parallel.

1.1.4. Anybody is allowed to extend Allocated Budget of the Campaign. Additional funding always goes to the latest  $\rightarrow$  created campaign even if it hasn't started yet. (to fulfil 1.1.3 and prevent extension of the old campaign after the  $\rightarrow$  new one is already created/scheduled).

1.2. Users are allowed to freeze ECS from their reference addresses as long as the smart contract allows it as many  $\rightarrow$  times as they wish.

1.2.1. By default users are rewarded with 2% **in** ECS. Users with Gold subscription are rewarded with 3% **in** ECS. Users ,! with Platinum subscription are rewarded with 6% **in** ECS.

1.2.2. Purchasing of Gold or Platinum subscription does not change the reward of the existing Frozen Amounts.

1.2.3. Users with Gold subscription are allowed to vault 1 hour before Campaign start. Users with Platinum - 2 hours  $\rightarrow$  before Campaign starts.

1.2.4. Upon each Frozen Amount the Total Reward is calculated according to the current subscription of the user (**if** → there is Golden or Platinum NFT on the freezing address). Smart contract controls if the Total Reward exceeds the  $\rightarrow$  available Allocated Budget of the Campaign.

1.3. Users are allowed to claim Due Rewards. Due Reward is calculated by the smart contract ad-hoc and grows with each  $\rightarrow$  blockchain block.

1.3.1. As the frozen amount is ready to be unlocked it can be claimed together with the remaining reward.

Note: ECS is the equivalent of ETH (native currency **in** our network)

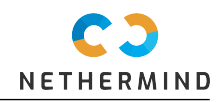

## <span id="page-23-0"></span>**8 Test Suite Evaluation**

### <span id="page-23-1"></span>**8.1 Contracts Compilation Output**

\$ npx hardhat compile Compiled 27 Solidity files successfully

### <span id="page-23-2"></span>**8.2 Tests Output**

```
$ npx hardhat test
  eVault
Campaigns address: 0xfc28330f1ecE0ef2371B724E0D19c1EE60B728b2
Campaign 0 address: 0x446C4263D7332de0A8cb1eC8FF7Ca35f4CF74410
BudgetContract address of campaign 0: 0xd1a99f07df31e3b09C7390Aa819225E71e3f2fE6
Campaigns address: 0x4370ED4d3A3fFb5be6B5ac7a9f0B781f24B092fA
     Should revert funds() and freeze() calls in case no active campaign created (141ms)
Campaigns address: 0x484F2eAccf8FC314e450e9d4EA1fa2CCf073e895
Campaign 0 address: 0x087323E10B52b8a4Ac6634225fEaeC248bb2b4eE
BudgetContract address of campaign 0: 0x8046A759948A904c2EAb70286ab45448A6Fe4648
     Should have campaign contract as owner of budget contract
Campaigns address: 0xaF960E333cbcabF806EB97dbaD153aF9eF915eF9
Campaign 0 address: 0x230b0b40E06F87d1A2E8d19BeDe2094f533100C4
BudgetContract address of campaign 0: 0xC26Ff310C7c2A4822969B4B9a6CaCb8Db7dbcD5B
Budget balance of campaign: 2
    Should allow everybody to fund the budget contract
Campaigns address: 0x12FE8Fa6a3b6364164B52496689D8028B5198368
Campaign 0 address: 0xB698d887A2f54a7980Cba094319195CF8dbE78F0
BudgetContract address of campaign 0: 0xFc7dcBf4c71257A05bAB883086E5306a58B67538
     Should return 0 for getFreezableAmount() before funding
Campaigns address: 0x52E043C9F012d2F74dcd53A2D8C9B3FF80bA842d
Campaign 0 address: 0xDecc49b556d425B6b7FC4d0dFa1E4E807655a8cD
BudgetContract address of campaign 0: 0x806b18C3F7BFb554804E5d945d33017a6d3f4d14
Budget balance: 1000000
     Should return correct amount for getFreezableAmount() after funding
Campaigns address: 0x3b70BD17857a43144B4Be40fb66640CFf9B7C5c6
Campaign 0 address: 0x2398757E8f8beb36c543b1c19F75AD693f11C29b
BudgetContract address of campaign 0: 0xdEC4b743b16A5DbeCbDF34668A1718B61F20F65B
Budget balance: 1000000
Sending 100000 to freeze to campaign...
Frozen funds (campaign): 100000
FreezableAmount (user1): 380000
New budget balance (campaign): 1000000
AvailableBudget (campaign): 978000
Current BlockTimestamp: 1672327491. Forwarding...New BlockTimestamp: 1703863491
rewardDue user1: 102000
     Should allow everbody to freeze (112ms)
Campaigns address: 0x5130A40bf6A13c35d8A7524ff01aaCFd608c3F11
Campaign 0 address: 0xA2ac8A63787E44C99E86789fa4b4B4CF55849b3b
BudgetContract address of campaign 0: 0xfF2c520B25c387cA643738B70B8B24683672361d
Budget balance: 1000000
FreezableAmount (user1): 380000
New budget balance (campaign): 1000000
AvailableBudget (campaign): 978000
Current BlockTimestamp: 1672327498. Forwarding...New BlockTimestamp: 1703863498
rewardDue user1: 102000
    Should allow everbody to freeze via campaigns wrapper contract (103ms)
Campaigns address: 0xfC716b024a84585FaA0999fCd4B17638AE719805
Campaign 0 address: 0xdCd44545fa47f5AeA9A0e905EabD9aEc9143B2D4
BudgetContract address of campaign 0: 0xd43Dfb8c378e6A365a5e0c123353a09ED45e8a3d
Budget balance: 1000000
Sending 100000 to freeze to campaign...
Sending 100000 to freeze to campaign...
Sending 100000 to freeze to campaign...
Frozen funds (campaign): 300000
FreezableAmount (standardUser): 380000
FreezableAmount (goldUser): 380000
FreezableAmount (platinumUser): 380000
```
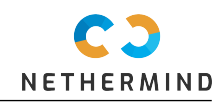

AvailableBudget (campaign): 969000 Current BlockTimestamp: 1672327509. Forwarding...New BlockTimestamp: 1703863509 rewardDue standardUser: 102000 rewardDue goldUser: 103000 rewardDue platinumUser: 106000 Should calculate different rate **for** SubscriptionNFT holders (275ms) Campaigns address: 0x74E1798336d5A3094D5dac54A333631174e96C81 Campaign 0 address: 0x3bb5A38cA231CcA594bbEce22ce3CAaF57a2649c BudgetContract address of campaign 0: 0x17313E39CADa6291307612B3F7B09f270Ee87B27 Budget balance: 1000000 Sending MaxFreezableAmount (500000) to freeze to campaign... Should NOT allow an address to freeze more than MaxFreezableAmount (63ms) Campaigns address: 0x30908509F8B498Dc2A65CBcEAf6e8418E75c3901 Campaign 0 address: 0x174E450D5ff4825507f96B070AA6838d126b5a35 BudgetContract address of campaign 0: 0xAe59057060977970521214e38e3919d869e68e61 Budget balance: 1000000 Freezable campaign: 480000000000000000000000 Should consider MaxFreezableAmount correctly **in** getFreezableAmount() call Campaigns address: 0x1A19699907673C22b92A84A1d0053f18E5B5d1F6 Campaign 0 address: 0x3e5F76aE4b7740A3dB7dE823b762f759E8e63CEE BudgetContract address of campaign 0: 0x33f886ef7BCD5dDB76d83fc1CdD1bA9c2D6d7872 Budget balance: 500000 Freezable campaign: 480000000000000000000000 Should consider FreezingThresholdLimit correctly **in** getFreezableAmount() call Campaigns address: 0xB0e47ffdeD65D6FF8A078b3B0A5b50Bf52451287 Campaign 0 address: 0x3d20d51b29Dc06f7A416C294fe3864a7d34d5bcc BudgetContract address of campaign 0: 0x334fa8E19E36F66c2F40235974Bd017A66546968 Budget balance: 1000000 Sending 100000 to freeze to campaign... Frozen funds (campaign): 100000 FreezableAmount (user1): 380000 New budget balance (campaign): 1000000 AvailableBudget (campaign): 978000 Current BlockTimestamp: 1672327533. Forwarding...New BlockTimestamp: 1703863533 rewardDue user1: 102000 Current BlockTimestamp: 1703863533. Forwarding...New BlockTimestamp: 1735399533 rewardDue user1: 102000 Should not produce additional yield after 1 year (119ms) Campaigns address: 0xcf761682be08844792E0565b31468Ac9979Bc25A Campaign 0 address: 0x393Db85B803b3a615f8cC38084522F578a784A6b BudgetContract address of campaign 0: 0x19C339Bbb9ddB25dAB4488EB7257E89bde218eB2 Budget balance: 30000 AvailableBudget (campaign): 10000 Pure Budget: 30000 Sending 100000 to freeze **for** user1 to campaign... AvailableBudget (campaign): 7999.999999999999 freezable: 399999 Pure Budget: 28000 Sending 100000 to freeze **for** user2 to campaign... AvailableBudget (campaign): 5999.999999999998 Pure Budget: 26000 Sending 100000 to freeze **for** user3 to campaign... AvailableBudget (campaign): 3999.9999999999973 Pure Budget: 23999.999999999996 Sending 100000 to freeze **for** user4 to campaign... AvailableBudget (campaign): 1999.9999999999966 Pure Budget: 21999.999999999996 Sending 100000 to freeze **for** user5 to campaign... AvailableBudget (campaign): 0 Pure Budget: 19999.999999999996 Sending 100000 to freeze for user6 to campaign (should succeed even availableBudget == 0 due to freezingThresholdLimit  $\rightarrow$  buffer)... AvailableBudget (campaign): 0 Pure Budget: 17999.999999999996 Pure Budget: 1999.9999999999882 Frozen funds (campaign): 1400000 AvailableBudget (campaign): 0 Add additional 30000 to campaign to allow user6 to freeze too! AvailableBudget (campaign): 11999.999999999987 Pure Budget: 31999.99999999999 Should consider FreezingThresholdLimit and NOT allow freeze **if** no budget left (653ms)

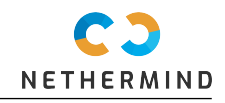

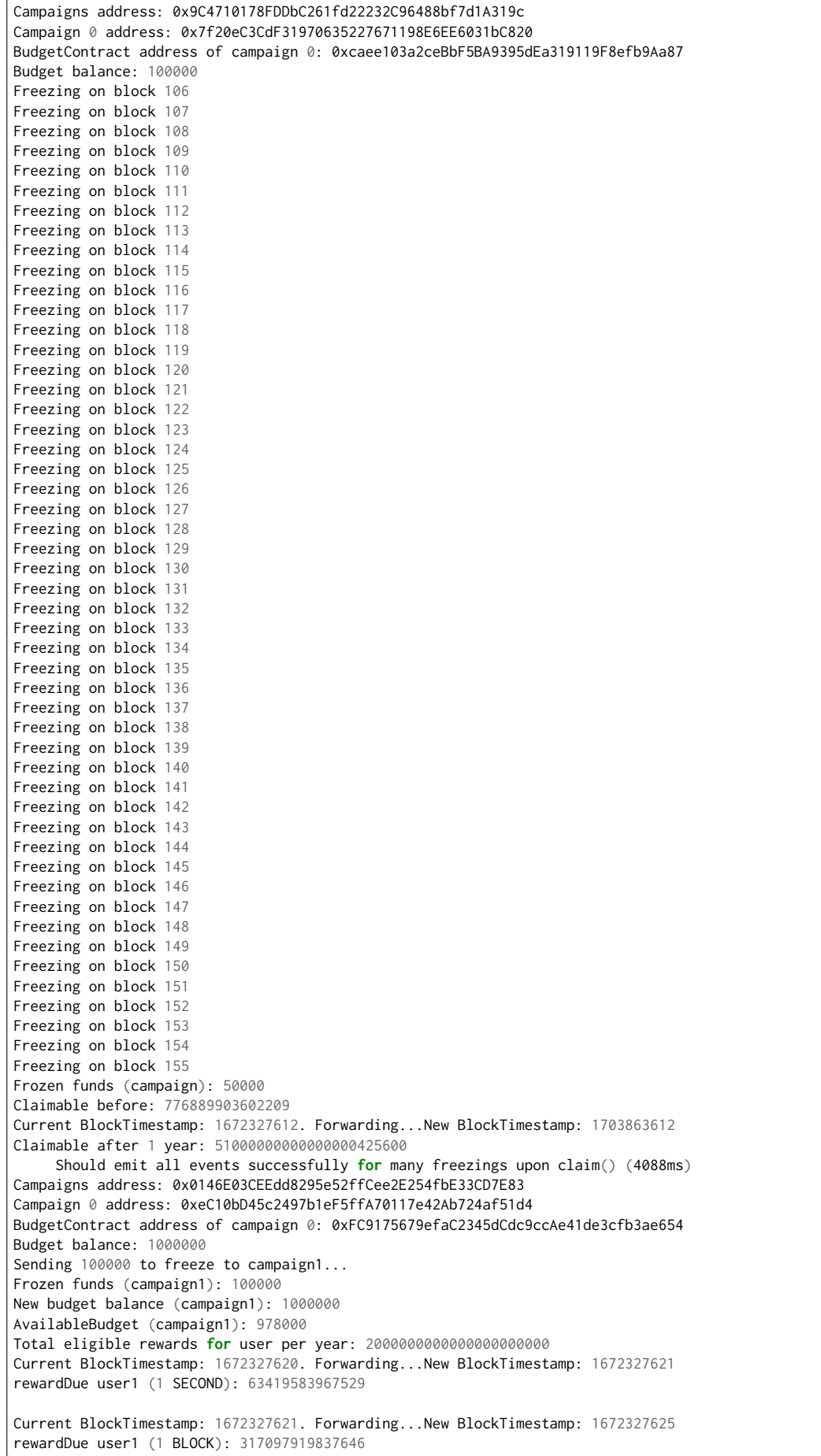

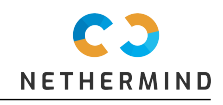

Current BlockTimestamp: 1672327625. Forwarding...New BlockTimestamp: 1672327680 rewardDue user1 (1 MIN): 3805175038051752 Current BlockTimestamp: 1672327680. Forwarding...New BlockTimestamp: 1672331220 rewardDue user1 (1 HOUR): 228310502283105120 Current BlockTimestamp: 1672331220. Forwarding...New BlockTimestamp: 1672414020 rewardDue user1 (1 DAY): 5479452054794522880 Current BlockTimestamp: 1672414020. Forwarding...New BlockTimestamp: 1672932420 rewardDue user1 (1 WEEK): 38356164383561660160 Current BlockTimestamp: 1672932420. Forwarding...New BlockTimestamp: 1703863620 rewardDue user1 (1 YEAR): 102000000000000000851200 Current BlockTimestamp: 1703863620. Forwarding...New BlockTimestamp: 1735399620 rewardDue user1 (2 YEARS): 102000000000000000851200 Should correctly calculate rewards **for** different freezing periods (240ms) Campaigns address: 0x1DFa4C05aB0f6C19DC2E99f608dADde5BBFF772F Campaign 0 address: 0xd1F84ad362fA8bA489b5255F93CEef18d730D52D BudgetContract address of campaign 0: 0xf8517E9929223dAd1861554962e487fBC17f8aa7 Budget balance: 1000000 Sending 100000 to freeze to campaign1... Frozen funds (campaign1): 100000 New budget balance (campaign1): 1000000 Total eligible rewards **for** user per month: 38.46153846153846 Current BlockTimestamp: 1672327634. Forwarding...New BlockTimestamp: 1672932434 rewardDue user1 (1 WEEK): 38356164383561660160 Balance user1 before claim: 8600998.978759961 Balance user1 after claim: 8601037.334806815 Should correctly send rewards upon claiming **for** different freezing periods (MONTH) (115ms) Campaigns address: 0x77CCee4bD24111BE39DAF3AfD757F0fc9bD60b3D Campaign 0 address: 0xCd43568029C852A6D17fa18A4FB7228c63a2D5b3 BudgetContract address of campaign 0: 0x2EF8cfDf0f23106A4503FE34B0a3Ee8c5526b341 Budget balance: 1000000 Sending 100000 to freeze to campaign1... User1 balance after freezing: 8501037334591303701080641 Frozen funds (campaign1): 100000 Budget funds (campaign1): 1000000 Current BlockTimestamp: 1672327642. Forwarding...New BlockTimestamp: 1672414042 rewardDue user1 (1 DAY): 5479452054794522880 User1 balance after claiming: 8501042813925828494663281 Frozen funds after claim (campaign1): 100000 Budget funds after claim (campaign1): 999994.5205479452 rewardDue user1 (after claim): 0 Current BlockTimestamp: 1672414042. Forwarding...New BlockTimestamp: 1672500442 rewardDue user1 (after first claim, before next claim): 5479452054794522880 Should allow claiming the rewards (137ms) Campaigns address: 0x77518F1EaE1429f3D6714bF75e8574F1c95976c7 Campaign 0 address: 0x09F1b1a6134f4e95dBC12aCdC225C755B949a22b BudgetContract address of campaign 0: 0x521c82fdD2917022808f29291580996116D60E3D Budget balance: 1000000 Sending 100000 to freeze to campaign1... User1 balance after freezing: 8401042813710317492939193 Frozen funds (campaign1): 100000 Budget funds (campaign1): 1000000 Current BlockTimestamp: 1672327651. Forwarding...New BlockTimestamp: 1672414051 rewardDue user1 (1 DAY): 5479452054794522880 User1 balance after claim 1: 8401048293044842286521833 Frozen funds after claim 1 (campaign1): 100000 Budget funds after claim 1 (campaign1): 999994.5205479452 Current BlockTimestamp: 1672414051. Forwarding...New BlockTimestamp: 1672500451 rewardDue user1 (before claim 2): 5479452054794522880

User1 balance after claim 2: 8401053772413567080378073 Frozen funds after claim 2 (campaign1): 100000 Budget funds after claim 2 (campaign1): 999989.0410958905 Should calculate multiple claims correctly (157ms) Campaigns address: 0x2E0C5bc81785D5566971400061ed9930E699D5ED Campaign 0 address: 0xD98B9442501a225F6d42ff797Bf9FB5F55582E47 BudgetContract address of campaign 0: 0xbB541Faec517302e74e56A3bc2E7B9E4E0F7C999 Budget balance: 1000000 rewardDue user1 (1 DAY): 0 Frozen funds after claim (campaign1): 0 Budget funds after claim (campaign1): 1000000 Should allow 0 claim without any freezings Campaigns address: 0xE31192eBb636d730F9906d1eEF7A439BC399EB93 Campaign 0 address: 0x4C3766118d65205F0a4D5573a3edDdfAbeFcA609 BudgetContract address of campaign 0: 0x1DbFfeE8b283ac3766873306d16687B43B36D6F1 Should not allow non-owners to call reserve() on budget contract Campaigns address: 0x17C71F0c51897F39Ea6621ea8Bd22D71a51f5fe3 Campaign 0 address: 0xCA07F92Be8c94C36D60B6d618c5cB4Bf7e2cE499 BudgetContract address of campaign 0: 0x6E5bAD88fC96b62Bd7B177F2aa56Dfe18d111ced Should not allow non-owners to call claim() on campaign contract Campaigns address: 0x8a69880332C758502700dFF47e146C224475cf83 Campaign 0 address: 0xa05191A59D39FeE04CDDA1acD22E325B405aEBa5 BudgetContract address of campaign 0: 0x436460172Df3D2ebe6e90e3d0A7857Ac2bcA8111 Should not allow non-owners to call claimForSender() on campaign contract Campaigns address: 0x871AA5904A5d6c1DD2a75a7E623E1fc2b3D78Ed6 Campaign 0 address: 0xFC2abB2cF9BaD95524cD918ACF858803BC613882 BudgetContract address of campaign 0: 0x9890609219833E5f7E44fAe095fBEA87d2afdD92 Should not allow non-owners to call claimRewards() on budget contract Campaigns address: 0x2aB63470ee423A47F5EC0398bB6035cd8BfD4005 Campaign 0 address: 0x9D1A2271ecFe303102B1e6d06A3F6E604107ebE4 BudgetContract address of campaign 0: 0xf68E2C8e9E638fbE94e4c7ccd9870D0f99fe91de Budget balance: 1000000 Sending 100000 to freeze to campaign... Freezing block: 231 Current BlockTimestamp: 1672327687. Forwarding...New BlockTimestamp: 1703863687 rewardDue user1: 102000 Should **return** freezings after 1 year automatically (168ms) Campaigns address: 0xE0A7D91cF936797a5408bFab9E6359c7736bA378 Campaign 0 address: 0xC78B34b813C3dB1e7B39e1389CFa430D020135f2 BudgetContract address of campaign 0: 0xAC1d7c9C00a8cf047c769CB25484a6762Ccbb3B5 Budget balance: 1000000 Sending 100000 to freeze to campaign... Freezing block: 239 Campaign funds after freeze (campaign1): 100000 Current BlockTimestamp: 1672327695. Forwarding...New BlockTimestamp: 1703863695 rewardDue user1: 102000 Campaign funds after claim (campaign1): 0 Budget balance (campaign1): 998000 Current BlockTimestamp: 1703863695. Forwarding...New BlockTimestamp: 1704468495 Balance user1 before claim: 8405053.771565337 Balance user1 after claim: 8405053.77150783 Should give rewards and unlocked amount only once **if** claimed twice after 1 year (191ms) Campaigns address: 0x3d95769B4e17938c0b6248E33E94da947CB3c976 Campaign 0 address: 0x559084f355DD326efa9E8CEc7906F1Ef43B1233D BudgetContract address of campaign 0: 0xe06bB3cdd5bEFd31ECB7A66d14a88aE009711a35 Budget balance: 1000000 Sending 100000 to freeze to campaign... Freezing block1: 249 Current BlockTimestamp: 1672327705. Forwarding...New BlockTimestamp: 1672932505 rewardDue user1 (block1): 38.35616438356166 Sending 100000 to freeze to campaign... Freezing block2: 252 Current BlockTimestamp: 1672932505. Forwarding...New BlockTimestamp: 1673537305 Sending 100000 to freeze to campaign... Freezing block3: 254 Should **return** correct values **for** getFreezeInfo() (242ms) Campaigns address: 0x485727F6C4b14791F009587e57e2bb88E4Bc09C1 Campaign 0 address: 0x75f7294b612821AAe7b1db94b5c8005Cc7394205 BudgetContract address of campaign 0: 0x6364153B93d9bEb110e799350ebB8Ea334fB3F65 Budget balance: 1000000 Should prevent multiple campaigns running **in** parallel as long as there is budget on previous campaign (41ms)

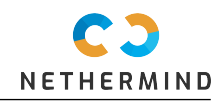

Campaigns address: 0x04869fe8E3E9e8c192fa8d388F5dFCF4D8454d2c Campaign 0 address: 0x9223ae8cbB7805D6EE4bB19705d860Bb362F3f92 BudgetContract address of campaign 0: 0xd3a4f9fAA01271c58267483cE670085c08F21e85 Budget balance: 21000 Should allow a new campaign **if** old one ran out of budget (98ms) Campaigns address: 0x5530996c6059792317Df2ec0ee446575A3f1a390 Campaign 0 address: 0x96C88F66F4bC15eF7a412b18096961C35b566eFe BudgetContract address of campaign 0: 0xbA1394afC5b3a0e0c5FBe28ed24129c4136E78f8 Budget balance: 20002 Freezable campaign1: 99000000000000000000 Freezing... Freezable campaign1 new: 0 Current BlockTimestamp: 1672327730. Forwarding...New BlockTimestamp: 1672932530 Claimable 1 user1: 37972602739726043 Current BlockTimestamp: 1672932530. Forwarding...New BlockTimestamp: 1673537330 Claimable 2 user1: 37972602739726044 availableFreezingBudget: 19999999999999158 Campaign2 address: 0x16E2481982a519467EB6676b803Fe97E0fA5C5fe Campaign2 id: 1 Budget balance 0x16E2481982a519467EB6676b803Fe97E0fA5C5fe: 30000 Freezable campaign2: 499999000000000000000000 Current BlockTimestamp: 1673537330. Forwarding...New BlockTimestamp: 1674142130 Claimable 3 user1: 76262302765093893 (0.0762623027650939 ECS) User balance before claim: 7554994164163920364373612 User balance after claim: 7554994240565986413690639 User balance diff: +0.07640206604931703 ECS Total frozen: 500098 ECS Should calculate multiple freezings over multiple campaigns correctly (357ms) Campaigns address: 0x1Ed23C8C0696A84B2b4D43f714eA44ec3c202A89 Campaign 0 address: 0x88712eBBD93FC5ce91044D665926A4434bfeE9c4 BudgetContract address of campaign 0: 0xDF09d3ba82B6933b762b6EF8494c523371d4A3D9 Budget balance: 1000000 Should prevent freezings of same sender **in** same block (108ms) Campaigns address: 0x8Ea6578E8f1d08Da0e53931C258e8f19986D4185 Campaign 0 address: 0xA65C5DD6280cEE97E44eB49369525b4Dd4C28914 BudgetContract address of campaign 0: 0xdd076bC82076032AfD23c5A61b5Adf6986796DA9 Budget balance: 1000000 Should allow freezings of different senders **in** same block (95ms) Campaigns address: 0xaEe4529Fb8a27DDD7a2f6d80F282A39353Faa180 Campaign 0 address: 0xf8a971268d045b2065dd6474B117524baED08902 BudgetContract address of campaign 0: 0x5c9A259a4b61dB2Bb73B7c38581F4103Ab3d52F9 Campaigns address: 0xf7c07ebB9C70852a1f432AACFe9F3f1F850FB66D Freezing period: 15 sec Campaign 0 address: 0x03F19E964fe573d8789deb6eEEa0bc7e86511788 BudgetContract address of campaign: 0x11603e44F724B8c299EBE3C9e54c6329A31F9AcA Budget balance: 500000 Current block height: 304 Current block height: 308 Claimable user1: 634195839675290 (0.00063419583967529 ECS) User balance before claim: 6754994238859235400036631 User balance after claim: 6754994239537965157369055 User balance diff: +0.000678729757332424 ECS test claim with reduced locking (384ms) SubscriptionNFT contract 1) Should set the owner correctly mint 2) Non-owner of the contract cannot mint User receives Gold token User cannot mint Gold token twice (56ms) User receives Platinum token User cannot mint Platinum token twice (80ms) User with Gold token receives Platinum token (86ms) User with Platinum token cannot mint Gold token (51ms) Tokens cannot be transfered (68ms) 39 passing (16s) 2 failing

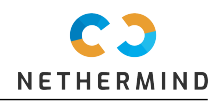

1) SubscriptionNFT contract Should set the owner correctly: TypeError: tokenContract.owner is not a **function** at Context.<anonymous> (test/SubscriptionNFT.test.js:19:32) at runMicrotasks (<anonymous>) at processTicksAndRejections (internal/process/task\_queues.js:95:5) at runNextTicks (internal/process/task\_queues.js:64:3) at listOnTimeout (internal/timers.js:526:9) at processTimers (internal/timers.js:500:7) 2) SubscriptionNFT contract mint Non-owner of the contract cannot mint: AssertionError: Expected transaction to be reverted with Ownable: caller is not the owner, but other exception was  $\leftrightarrow$  thrown: Error: VM Exception while processing transaction: reverted with reason string 'AccessControl: account → 0xb04a130920446963efaaf51c4a9ba7d471a2c428 is missing role

(→ 0x9f2df0fed2c77648de5860a4cc508cd0818c85b8b8a1ab4ceeef8d981c8956a6'

### <span id="page-29-0"></span>**8.3 Code Coverage**

npx hardhat coverage

The output is presented below.

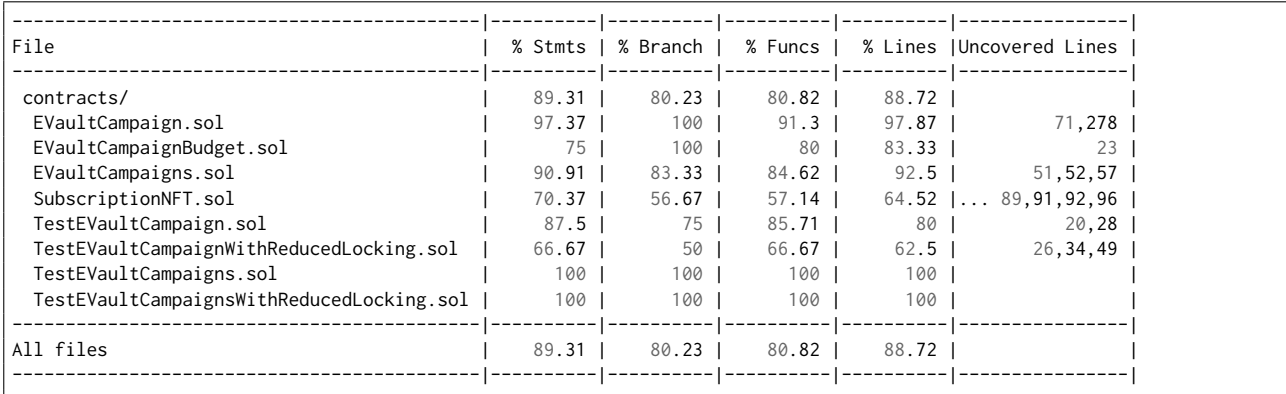

### <span id="page-29-1"></span>**8.4 Slither**

All the relevant issues raised by Slither have been incorporated into the issues described in this report.

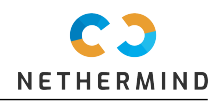

# <span id="page-30-0"></span>**9 About Nethermind**

**Founded in 2017 by a small team of world-class technologists, Nethermind builds Ethereum solutions for developers and enterprises**. Boosted by a grant from the Ethereum Foundation in August 2018, our team has worked tirelessly to deliver the fastest Ethereum client in the market. Our flagship Ethereum client is all about performance and flexibility. Built on .NET core, a widespread, enterprisefriendly platform, Nethermind makes integration with existing infrastructures simple, without losing sight of stability, reliability, data integrity, and security. **Nethermind is made up of several engineering teams across various disciplines, all collaborating to realize the Ethereum roadmap, by conducting research and building high-quality tools**. Teams focus on specific areas of the Ethereum problem space. Each consists of specialists and experienced developers working alongside interns, learning the ropes in the Nethermind Internship Program. **Our mission is to gather passionate talent from around the world, and to tackle some of the blockchain's most complex problems**. Nethermind provides software solutions and services for developers and enterprises building the Ethereum ecosystem. We offer security reviews to projects built on EVM compatible chains and StarkNet. We have expertise in multiple areas of the Ethereum ecosystem, including protocol design, smart contracts (written in Solidity and Cairo), MEV, etc. We develop some of the most used tools on Starknet and one of the most used Ethereum clients. Learn more about us at <https://nethermind.io>.

**Disclaimer:** This report is based on the scope of materials and documentation provided by you to [Nethermind](https://nethermind.io) in order that [Nethermind](https://nethermind.io) could conduct the security review outlined in **1. Executive Summary** and **2. Audited Files**. The results set out in this report may not be complete nor inclusive of all vulnerabilities. [Nethermind](https://nethermind.io) has provided the review and this report on an as-is, where-is, and as-available basis. You agree that your access and/or use, including but not limited to any associated services, products, protocols, platforms, content, and materials, will be at your sole risk. Blockchain technology remains under development and is subject to unknown risks and flaws. The review does not extend to the compiler layer, or any other areas beyond the programming language, or other programming aspects that could present security risks. This report does not indicate the endorsement of any particular project or team, nor guarantee its security. No third party should rely on this report in any way, including for the purpose of making any decisions to buy or sell a product, service or any other asset. To the fullest extent permitted by law, [Nethermind](https://nethermind.io) disclaims any liability in connection with this report, its content, and any related services and products and your use thereof, including, without limitation, the implied warranties of merchantability, fitness for a particular purpose, and non-infringement. [Nethermind](https://nethermind.io) does not warrant, endorse, guarantee, or assume responsibility for any product or service advertised or offered by a third party through the product, any open source or third-party software, code, libraries, materials, or information linked to, called by, referenced by or accessible through the report, its content, and the related services and products, any hyperlinked websites, any websites or mobile applications appearing on any advertising, and [Nethermind](https://nethermind.io) will not be a party to or in any way be responsible for monitoring any transaction between you and any third-party providers of products or services. As with the purchase or use of a product or service through any medium or in any environment, you should use your best judgment and exercise caution where appropriate. FOR AVOIDANCE OF DOUBT, THE REPORT, ITS CONTENT, ACCESS, AND/OR USAGE THEREOF, INCLUDING ANY ASSOCIATED SERVICES OR MATERIALS, SHALL NOT BE CONSIDERED OR RELIED UPON AS ANY FORM OF FINANCIAL, INVESTMENT, TAX, LEGAL, REGULATORY, OR OTHER ADVICE.